*Monitorovací a vizualizační systém ProCop 3.8*

# Jazyk Bára

## Programátorská příručka

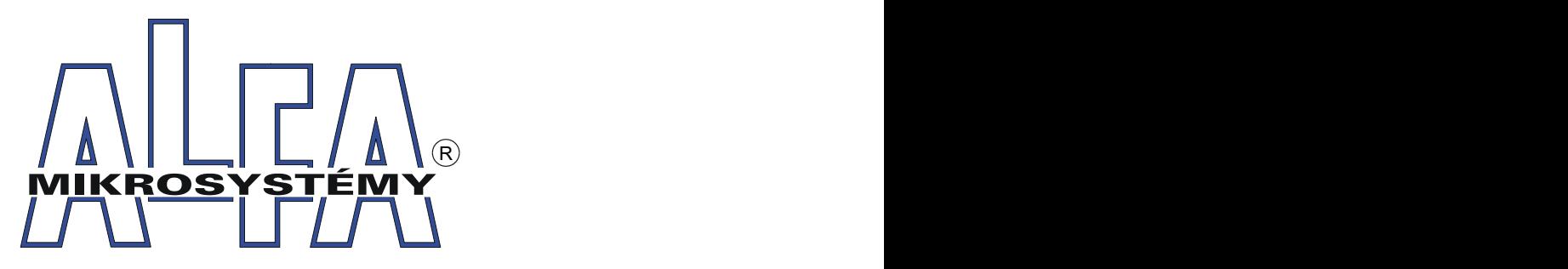

*© ALFA Mikrosystémy, s.r.o. Ostrava 2022*

### **Jazyk Bára**

### **Programátorská příručka**

*ALFA Mikrosystémy, s.r.o.*

*Monitorovací a vizualizační systém ProCop 3.8 je specializovaný software pro monitorování technologických procesů, uživatelské řízení technologií, archivaci historických trendů technologických veličin a alarmních stavů.*

*Zahrnuje zkušenosti z předchozích verzí systému, které mají počátky již v roce 1993, kdy byl poprvé nasazen první předchůdce stávajícího monitorovacího systému. Dlouholetou praxí v oboru monitorování technologíí, zejména pak v tepelném hospodářství, se podařilo dle zkušeností a požadavků zákazníků a samotných dispečerů vyvinout produkt, který se Vám v tuto chvíli dostává do rukou.*

#### **Copyright © 2022 ALFA Mikrosystémy, s.r.o. Ostrava**

Microsoft, Windows, Windows 7, Windows Vista, Windows XP, Windows 2000 a Internet Explorer jsou registrované obchodní známky Microsoft Corporation, Intel je registrovaná obchodní známka, Pentium je obchodní známka Intel Corporation. ProCop je registrovaná obchodní známka firmy ALFA Mikrosystémy, s.r.o.

Vytištěno: červen 2022

Obsah

 $\overline{\mathbf{5}}$ 

41

## **Obsah**

**Index** 

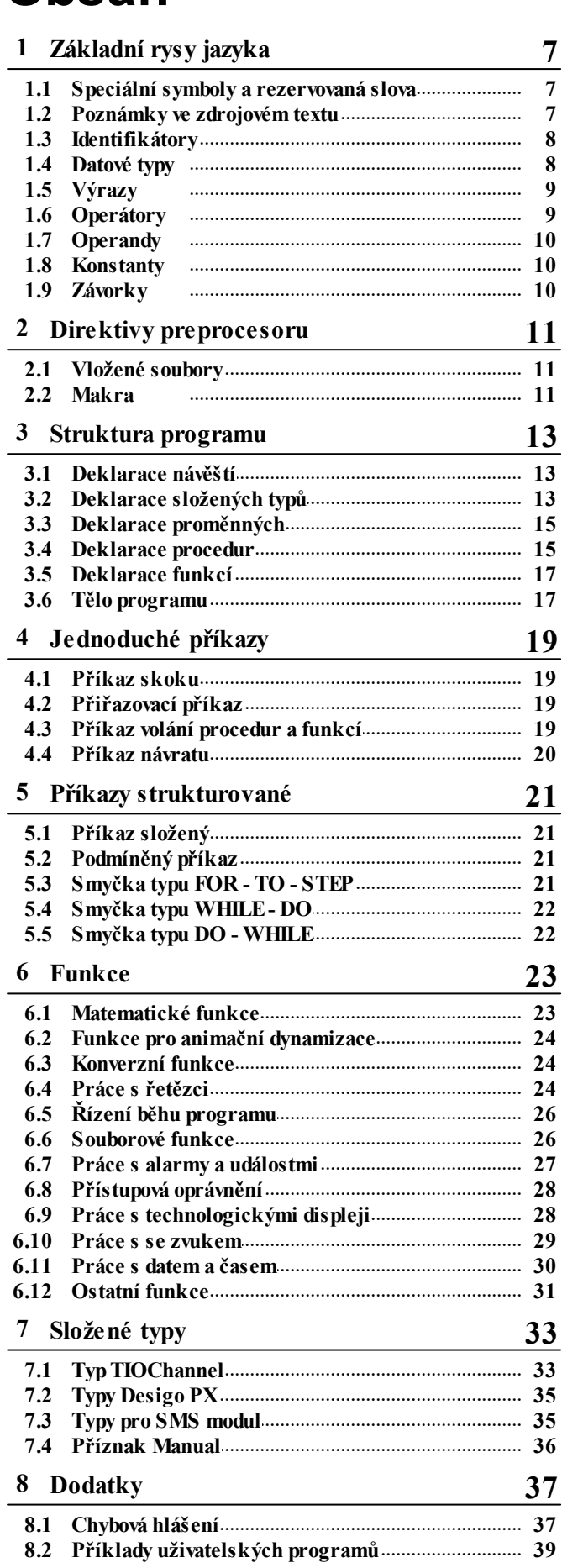

© 2022 ALFA Mikrosystémy, s.r.o.

## <span id="page-6-0"></span>**1 Základní rysy jazyka**

**Jazyk Bára** je výpočetní jazyk určený pro numerické výpočty v systému ProCop. Používá se pro vyhodnocování numerických výrazů a podmínek dynamizací a zároveň pro tvorbu složitějších výpočetních algoritmů prostřednictvím tzv. **Bára Scriptu**.

V podadresáři **" Sc ripts"** adresáře **ProCop 3.8** naleznete několik příkladů a hlavičkových souborů. ve stejnojmenném podadresáři monitorovacího projektu se pak nacházejí projektové skripty.

#### <span id="page-6-1"></span>**1.1 Speciální symboly a rezervovaná slova**

**Definice základních znaků:**

- **Písmena** znaky 'A' 'Z', 'a' 'z', velké i malé znaky národních abeced (ěščř…)  $\bullet$
- **Podtržítko** znak '\_'
- **Dekadické číslice** (někdy jen číslice) arabské číslice 0..9
- **Hexadecimální číslice** arabské číslice 0..9, písmena 'A'-'F' nebo 'a' 'f'
- **Mezerové znaky** (bílé znaky) mezera, tabelátor, konec řádku

#### Rezervovaná slova

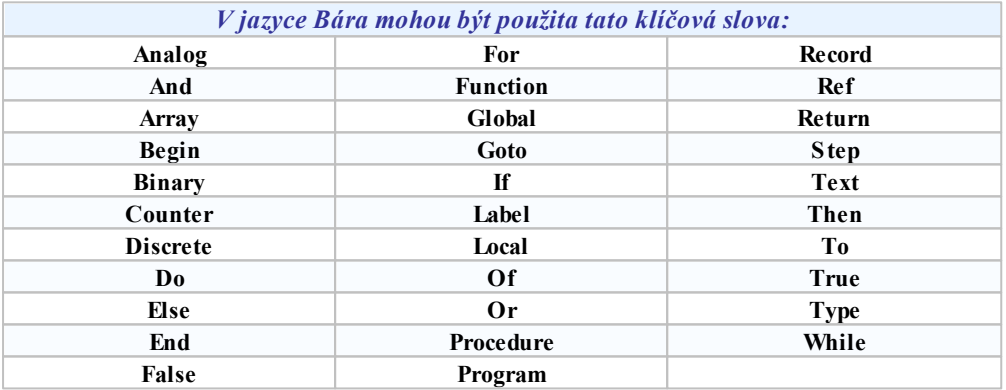

#### <span id="page-6-2"></span>**1.2 Poznámky ve zdrojovém textu**

**Poznámky ve zdrojovém textu mohou být dvojího druhu:**

- **Poznámky vnořené kdekoli** ve zdrojovém textu a dlouhé libovolný počet řádků uzavírají se do složených závorek, musí vždy začínat znakem " { " a končit znakem " } ". Všechen zdrojový text uzavřený závorkami je ignorován a celá poznámka je považována za mezeru
- **Poznámky na konci řádku** začínají vždy dvěma lomítky " // " a mají platnost pouze do konce řádku. Všechen text na řádku za těmito znaky je zcela ignorován. Tento typ poznámky nemá ukončovací znak poznámka je automaticky ukončena koncem řádku

```
// začátek procedury
procedure Kon{ chybná poznámka }trolaMezi( hodnota, horni, dolni: analog;
porucha : binary );
local
 chyba : binary; {poznámka O.K.}
begin
 chyba := horni < {tato poznámka je O.K.} hodnota OR hodnota < dolni;
 AlarmniPromenna := chyba AND NOT( porucha ); // spusti alarm
end;
```
// konec procedury

#### <span id="page-7-0"></span>**1.3 Identifikátory**

Identifikátory se mohou skládat z písmen, číslic nebo podtržítka - znaků '\_'. Na prvém místě identifikátoru nesmí být nikdy číslice. Identifikátory se nerozlišují podle velikosti písmen - identifikátory **'Ident'**, **'ident'** a **'IDENT'** jsou **shodné**.

```
_Velikost6
Proměnná
&Pomocná // toto je příklad chybného identifikátoru
2Mezivýsledek // a toto taky
```
### <span id="page-7-1"></span>**1.4 Datové typy**

Programovací výpočetní jazyk Bára rozeznává pět jednoduchých typu proměnných. Tyto typy jsou v úzké návaznosti na typy používané v databázích monitorovacího systému. Jednotlivé typy jsou mezi sebou vzájemně nekompatibilní a typovou konverzi je nutno uskutečnit pomocí volání [konverzních](#page-23-1) [funkcí](#page-23-1)| 24).

#### Deklarace typu proměnných

Jednotlivé typy se deklarují pomocí klíčových slov shodných se jmény typu. Jsou to: Analog, Binary, Counter, Discrete a Text. Tato klíčová slova je nutno použít při deklaraci proměnných nebo v hlavičkách [procedur](#page-14-1)| 15) a [funkcí](#page-16-0)| 17

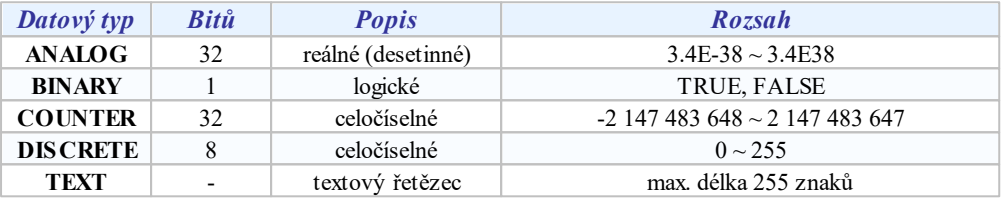

#### Analog

Tento typ je čtyřbajtové číslo s plovoucí desetinnou čárkou (v jiných jazycích například typ "float" nebo "real"). Přesnost je 6 až 7 platných číslic. Protože se jedná o číslo s plovoucí desetinnou čárkou, je vhodné si uvědomit, že doba jeho zpracování je delší než doba zpracování proměnných ostatních typů. Rychlost zpracování je také silně závislá na tom, zda je k dispozici matematický koprocesor.

[Konstanty](#page-9-1)| 10] tohoto typu je možno zapsat jako celé dekadické číslo nebo číslo v exponenciálním tvaru.

#### Binary

Typ reprezentuje pouze logické hodnoty 1 nebo 0. Pro zápis konstant tohoto typu je možno použít hodnotu **0** a **1**, případně vyhrazená klíčová slova "**True**" - nabývá hodnoty log. 1 a "**False**" - má hodnotu log. 0.

#### Counter

Jedná se o **celočíselný** typ délky 32 bitů se znaménkem s rozsahem od -2,147,483,648 do 2,147,483,647. [Konstanty](#page-9-1) tohoto typu je nutno zapsat jako celé dekadické číslo nebo hexadecimální číslo ve zmíněném rozsahu. 10

#### Discrete

Typ "**Discrete**" je obdobou typu "Counter", avšak jeho délka je 8 bitů a je bezznaménkový. Znamená to, že jeho rozsah je pouze 0 až 255.

#### **Text**

Typ "**Text**" je statický ukazatel na text. V současné verzi není možno deklarovat proměnné typu text delší než 255 znaků.

#### <span id="page-8-0"></span>**1.5 Výrazy**

Výrazy se skládají z [operandů](#page-8-1)| 9°1 a [operátorů](#page-9-0)| 10°1. Vyhodnocuje se postupně podle úrovní jednotlivých operátorů a jeho výsledkem je číselná hodnota určitého typu. Části výrazu s předností ve vyhodnocování je možno uzavřít do kulatých [závorek](#page-9-2)| 10).

**Syntakticky lze výraz znázornit takto:**

operand < operátor operand … >

**Není možno použít dva operátory za sebou, ale je nutno použít závorek:**

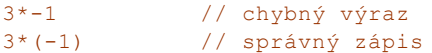

#### **Příklady výrazů – priorita operátorů:**

```
global
 X : counter = 1;Y : counter = 2;Z : counter = 3;
 A : analog;
 B : binary;
 C : counter;
begin
 A := 3.14;// výsledek 3.14
  C := Analog2Counter( A ) + X + Y * Z;
              // vyhodnocuje se nejprve Y * Z a k výsledku
       // se přičte X a A, výsledek 10
  B := 2 < X + ( Y AND Z * 2 );
              // nejprve Z * 2, poté bitové AND s Y,
       // přičte se X a porovná s 2, výsledek TRUE
end.
```
#### <span id="page-8-1"></span>**1.6 Operátory**

Implementovány jsou operátory **binární** - mají tedy vždy dva operandy: jeden před operátorem a jeden za operátorem. Oba operandy musí být téhož typu. Výsledný typ operátoru spolu s dovolenými typy operandů jsou uspořádány do tabulky.

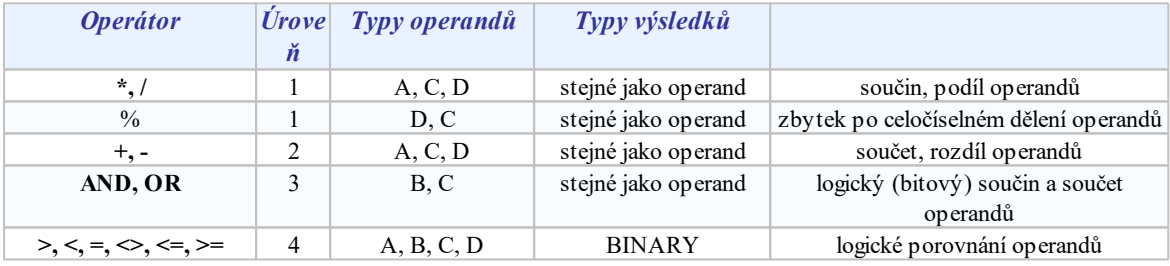

#### **Co se týče úrovní operátoru, platí tato základní pravidla:**

- operand mezi dvěma operátory různých úrovní je vyhodnocen nejdříve operátorem s vyšší úrovní např. výraz 5+3\*2 se vyhodnotí jako 5+(3\*2)
- operand mezi operátory stejných úrovní je předán k vyhodnocení levému operátoru výraz 3+2+1 je  $\bullet$ totéž jako (3+2)+1
- část výrazu uzavřená do závorek je vyhodnocena jako oddělený výraz s nejvyšší úrovní

#### **Poznámka**

*Unární logický operátor NOT není implementován, je však k dispozici funkce Not( par) s jedním parametrem.*

#### **Poznámka**

*Unární bitový operátor INV není implementován, je však k dispozici funkce Inv( par) s jedním parametrem.*

#### <span id="page-9-0"></span>**1.7 Operandy**

#### **Za operandy výrazu je možno považovat:**

- [konstanty](#page-9-1) | 10) jedná se o jednoduché číselné konstanty
- $\bullet$ [proměnné](#page-14-0)| 15¶ - zde je možno použít identifikátory již deklarovaných proměnných
- $\bullet$ volání [funkce](#page-22-0)| 23 ] - zastoupen identifikátorem funkce s případnými parametry
- výraz uzavřený v závorce

```
konstanta | proměnná | volání funkce | ( výraz )
```
Pro přístup k položkám proměnných typu [záznam](#page-12-2)| 13] se používají znaménka '.' a pro typ [pole](#page-12-2)| 13] index uzavřený mezi hranaté závorky ' [ ] '.

#### <span id="page-9-1"></span>**1.8 Konstanty**

#### Celá čísla dekadická

Skládají se ze sekvence dekadických číslic.

123456 0 78 -564

#### Čísla hexadecimální

Číslo se skládá ze sekvence hexadecimálních číslic jimž předchází znaky '0x'.

```
0xFFFF1111 0x01234 0xABCDEF
0xFG // chybný zápis hexadecimálního čísla
```
#### Čísla v exponenciálním tvaru

Číslo v exponenciálním tvaru lze obecně zapsat jako:

 $[-+]-$  ] XX $[-XX]$  $[E[-+]-]XX$ ]

**kde:**

- $\bullet$ části uzavřené v hranatých závorkách jsou nepovinné a mohou být vypuštěny
- pro znaménka oddělená znakem '|' platí, že může být na daném místě vždy jen jedno z nich, znaky 'X'  $\bullet$ značí libovolné dekadické číslice

```
-1.235E+24 0.01 25986 +2E-02
```
#### Znaky

Znaková konstanta je znak uzavřený do apostrofu. Pro speciální znaky je možno použít namísto znaku zpětné lomítko s hexadecimálním vyjádřením znaku v ASCII tabulce.

 $'_{A'}$  ''  $'_{\frac{8}{5}}$ ' '\x00' '\xE6'

#### Textové konstanty

Textová konstanta je libovolný text uzavřený do uvozovek. V současné verzi systému je možno používat textové konstanty maximální délky 255 znaků.

```
"Toto je textová konstanta"
```
### <span id="page-9-2"></span>**1.9 Závorky**

Části výrazu s předností ve vyhodnocování je možno uzavřít do kulatých závorek.

#### $(9+3)*3$

Obdobně je nutno uzavírat do závorek záporná čísla v případě, kdy po sobě následují dva operátory (znaménka).

 $2 * (-6)$ 

## <span id="page-10-0"></span>**2 Direktivy preprocesoru**

### **2.1 Vložené soubory**

Jazyk Bára umožňuje vkládání dalších souborů pomocí **direktiv preprocesoru**:

**#include** <jmeno\_souboru> případně **#include** "jmeno\_souboru"

Direktiva "**#include**" provede vložení zdrojového kódu z požadovaného souboru na dané místo.

Je-li jméno souboru uzavřeno ve špičatých závorkách <…>, předpokládá se, že se je jedná o soubor v adresáři se systémovými Bára Skripty monitorovacího systému ProCop.

Je-li jméno souboru uzavřeno ve uvozovkách "…", předpokládá se, že se jedná o soubor v aktuálním adresáři (případně v adresáři s projektem).

Pokus o dvojí vložení téhož souboru je automaticky rozpoznán a soubor je vložen pouze jednou.

#### <span id="page-10-1"></span>**2.2 Makra**

Jazyk Bára umožňuje definovat jednoduché makra pomocí příkazu:

**#define** identifikátor\_makra telo\_makra

Pokud je v dalším zdrojovém textu nalezen identifikátor makra, pak se makro rozvine vložením těla makra na místo identifikátoru. Tímto způsobem jsou například definovány konstanty pro nejrůznější souborové operace, operace s alarmy, displeji apod.

### <span id="page-12-0"></span>**3 Struktura programu**

Každý program musí dodržovat tuto strukturu:

```
Program <název programu> ;
 deklarace návěští
  deklarace složených typů
  deklarace globálních proměnných
 deklarace procedur
 deklarace funkcí
  tělo programu
.
```
Jednotlivé deklarace je možno mezi sebou libovolně opakovat, vyjama těla programu. Žádná z deklarací není povinná, a je možno ji vynechat, vyjma těla a tečky na konci programu.

V dalších kapitolách budou postupně popsány všechny části programu.

#### <span id="page-12-1"></span>**3.1 Deklarace návěští**

Náveští jsou místa programu, na něž je možno v případě potřeby 'skočit' pomocí příkazu skoku. Skok - tedy změna posloupnosti vykonávání příkazu - je možný pouze v rámci jednoho podprogramu.

Každé návěští musí být nejprve deklarováno (v místě hlavičky podprogramu, popřípadě mezi globálními deklaracemi hlavního programu) a poté definováno v místě, kam je třeba skočit. Deklarace začíná klíčovým slovem "Label", poté následují jména návěští oddělená čárkou a seznam je ukončen středníkem. Seznam jmen návěští se může skládat z několika částí oddělených středníkem.

```
label < identifikátor návěští <,identifikátor návěští…> ; …>
```
**Příklad deklarace návěští:**

```
label
  lab1,lab2;
  lab3;
```
Definice návěští se provádí v libovolném místě složeného příkazu. Stačí napsat pouze identifikátor návěští a za ním dvojtečku.

#### **Syntaktický diagram vypadá takto:**

```
begin
  v<br>1ab1: // identifikátor návěští
  if( cnt < 100 ) then
   begin
     cnt := cnt + 1;alob := SOR(Cnt);
     goto lab1;
   end;
end.
```
#### <span id="page-12-2"></span>**3.2 Deklarace složených typů**

Mezi složené typy patří typy pole a záznam. Deklarace typu je uvozena klíčovým slovem "Type". Jednotlivé deklarace typů jsou ukončeny středníkem.

```
type identifikátor:
deklarace_typu;
```
#### Deklarace typu pole

Je možno deklarovat jednorozměrná pole jednoduchých typů i pole typů složených. Délka pole může být maximálně 255 položek. Prvky pole se indexují od 0 do (počet prvků-1). Při překročení indexu pole je generována chyba při běhu programu. Je-li potřeba deklarovat vícerozměrné pole, je třeba deklarovat pole typu pole. Maximálně je možno vytvořit třírozměrná pole.

```
array [celočíselná_konstanta] Of deklarace_typu | identifikátor_typu;
```
Deklarace typu pole začíná klíčovým slovem "**Array**". Následuje rozměr pole vyjádřený kladnou celočíselnou konstantou uzavřený do hranatých závorek. Typ prvku pole je uveden za klíčovým slovem "**Of**" a může být vyjádřen identifikátorem již existujícího typu nebo deklarací nového typu.

```
type
  TMyLinearArray : array[ 32 ] of analog;
  TMy3DArray : array[ 32 ] of array[ 10 ] of array[ 5 ] of analog;
  TMyRecordArray : array[ 32 ] of record
   a : analog;
   b : binary;
  end;
```
#### Deklarace typu záznam

Záznam (struktura) je složena z položek různých typů. Každá položka záznamu má svůj identifikátor unikátní v rámci tohoto záznamu. Položkou záznamu může být jednoduchý nebo složený typ.

```
record
   identifikátor položky : deklarace_typu | identifikátor_typu ;
   \leqidentifikátor položky : deklarace_typu | identifikátor_typu ;
   …>
end;
```
Deklarace typu záznam je uvozena klíčovým slovem "**Record**". Následuje seznam položek oddělený středníky. Konec záznamu je označen klíčovým slovem "**End**". Jednotlivé položky se skládají z identifikátoru položky následované identifikátorem typu položky nebo deklarací typu položky.

```
type
 TMyRecord : record
    Value : analog;
    Name : text;
    Status : discrete;
    Vector : TMyLinearArray;
 end;
```
Prvky složených typů nesmí být externí typy (kanály monitorovacího modulu).

#### Přístup k položkám složených typů

Pro přístup k položkám typu pole se používá index uložený v hranatých závorkách. Indexem musí být výraz typu "Counter". Obdobně pro přístup k položkám typu záznam se používá znaménko '.' oddělující identifikátor proměnné od identifikátoru položky záznamu. V případě vzájemně vnořených typů se používají kombinace indexace a přístupu pomocí znaménka '.'.

Pro ilustraci jsou použity typy deklarované v předchozích dvou příkladech.

```
global
  arr : TMyLinearArray;
  arr3d : TMy3DArray;
  rec : TMyRecord;
begin
  arr[ 4 ] := arr3d[ 2*1 + 3 ][ 3 ][ 0 ];
  rec.Value := rec.Vector[ 5 ];
...
```
#### <span id="page-14-0"></span>**3.3 Deklarace proměnných**

Proměnné se rozlišují podle místa deklarace, způsobu uchování hodnoty a použití do tří skupin: proměnných globálních, lokálních a externích.

#### Deklarace globálních proměnných

Globální proměnné jsou společné pro všechny procedury a funkce programu. Jsou 'viditelné' a použitelné z kteréhokoli místa programu za vlastní deklarací proměnné. Deklarace začíná vždy klíčovým slovem Global. Poté následují řádky deklarací proměnných jednoho typu oddělené středníkem.

Každý řádek se skládá z unikátního jména nové proměnné (je-li proměnných několik, pak oddělených čárkami), poté následuje dvojtečka a identifikátor typu. Je-li požadováno, aby proměnná při prvním cyklu běhu programu měla definovanou hodnotu (tedy aby byla inicializována), je třeba doplnit deklaraci znakem '=' spolu s konstantou příslušného typu.

```
global < identifikátor < ,identifikátor …> :
                           identifikátor typu < = konstanta > ; ...>
global
  a1, a2, a3 : analog = 3.6E-1;
  c : counter;
 d, pom : discrete = 0xF;
  _bin : binary = FALSE;
```
#### Deklarace lokálních proměnných

Deklarace lokálních proměnných je syntakticky obdobná deklaraci proměnných globálních. Deklaraci uvozuje klíčové slova "**Local**" namísto "**Global**".

Další rozdíly jsou pouze ve vlastnostech a místě deklarace lokálních proměnných. Zatímco globální proměnné jsou přístupné k použití ze všech míst programu (za místem deklarace), lokální proměnné jsou vytvářeny jen dočasně a jsou použitelné pouze zevnitř procedury nebo funkce, v níž jsou deklarovány.

Zde je už vidět druhý rozdíl, a to v místě deklarace. Lokální proměnné se definují vždy mezi hlavičkou a tělem procedury (funkce). Přesná struktura deklarace procedur je popsána ve zvláštní kapitole.

Třetí rozdíl je v inicializaci lokálních proměnných. Lokální proměnná (je-li to požadováno) je inicializována vždy při vstupu do procedury. Je třeba mít na zřeteli, že inicializaci provádějí při každém vstupu do procedury interní funkce (shodné jako při zápisu proměnná = konstanta) a tedy zpomalují běh programu.

#### Externí proměnné

Externí proměnné zasluhují zvláštní pozornost . Jsou jediným místem, kde se program napojuje na proces. Externí proměnné jsou ve skutečnosti proměnné uložené v databázích V/V modulu a jejich modifikací je možno upravovat potřebné hodnoty a parametry procesu. Vzhledem k tomu, že procesní hodnoty jsou distribuovány do podřízených řídících vrstev, je nutno mít na paměti dopravní zpoždění v systému. Tím se stane, že po zápisu hodnoty trvá určitý čas, než dojde k fyzickému nastavení hodnoty. Tento čas může být až řádu jednotek minut (pro telefonní modemy).

V současné verzi není třeba externí proměnné deklarovat, je možno používat skutečné názvy řídicích proměnných. Externí proměnné jsou deklarované jako typ pole rozšířený o strukturu příznaku.

#### <span id="page-14-1"></span>**3.4 Deklarace procedur**

Procedura musí být před prvním použitím (voláním) nejprve deklarována. Deklarace procedury se skládá z hlavičky se seznamem parametrů procedury, z nepovinné deklarace lokálních proměnných, návěští a vlastního těla procedury.

```
hlavička procedury
  \overline{\left\langle \right\rangle }<deklarace lokálních proměnných>
     <deklarace návěští>
  …>
   tělo procedury ;
```
#### Hlavička procedury

Hlavička procedury začíná klíčovým slovem "**Procedure**". Poté následuje identifikátor procedury. V případě, že je třeba

```
16 Jazyk Bára
```
deklarovat parametry procedury, je tato deklarace uzavřena do kulatých závorek. Deklarace hlavičky je ukončena středníkem.

```
procedure identifikátor procedury < (deklarace parametrů) > ;
```
#### Deklarace parametrů procedury

Má-li procedura nějaké parametry, je nutno je deklarovat v hlavičce procedury. Deklarace parametrů je uzavřena kulatými závorkami.

Parametry mohou být libovolných typů, mohou být seřazeny v libovolném pořadí a každý z nich má svůj identifikátor. Deklarace parametrů jednoho typu začíná vždy seznamem identifikátorů parametrů oddělených čárkami. Následuje dvojtečka a identifikátor typu parametru. Je-li třeba deklarovat parametry dalšího typu, následuje středník a poté se deklarace opět opakuje. Je-li potřeba deklarovat parametry předávané odkazem, použijeme před seznam jmen parametrů klíčové slovo "**Ref**".

```
< < Ref > identifikátor_parametru < ,identifikátor_parametru >
        : identifikátor typu … >
```
Parametry procedur i funkcí jsou volány hodnotou nebo odkazem. Volání hodnotou znamená, že při volání procedur s parametry se nejprve vyhodnotí výraz, který je na místě parametru, a jeho výsledná hodnota se předá proceduře. Procedura může libovolně pracovat s parametry bez nebezpečí modifikace originálních hodnot. Při předávání parametrů odkazem se namísto hodnoty proměnné předává odkaz (adresa) na tuto proměnnou a tato proměnná může být při práci s parametrem v proceduře modifikována.

**Poznámka:** *Do procedury je možno předávat složené typy pouze odkazem, nikoliv hodnotou.*

#### Příklad

```
procedure Mocnina( ref vysl : analog; a : analog );
begin
 vysl := a * a;
end;
```
#### Deklarace lokálních proměnných

viz. [Deklarace](#page-14-0) [proměnných](#page-14-0) 15

#### Deklarace návěští

```
viz. Deklarace návěští
13
```
#### Tělo procedury

Tělo procedury je vlastně složený příkaz (tedy začíná klíčovým slovem "**Begin**" a končí klíčovým slovem "**End**"). Poté následuje středník.

Jediným rozšířením je použití [příkazu](#page-19-0) [návratu](#page-19-0)|20**] "Return**". Vykonáním příkazu návratu je běh procedury ihned bezpodmínečně ukončen a řízení se předá volajícímu podprogramu.

```
// Proměnné AlarmniPromenna, Teplota1, Teplota2, Stav jsou proměnné z
// databáze proměnných monitorovacího projektu.
procedure KontrolaMezi( hodnota, horni, dolni:analog; porucha:binary );
local
 chyba : binary;
begin
 chyba := ( horni < hodnota ) OR ( hodnota < dolni );
 AlarmniPromenna := chyba AND NOT( porucha ); // spustí alarm
 return; // návrat z procedury
 chyba := TRUE; // toto se nikdy
neprovede
end;
procedure Kontroly;
begin
 KontrolaMezi( Teplota1, 50, 20, Stav );
 KontrolaMezi( Teplota2, 80, -10, Stav );
```

```
end;
```

```
// Zde začíná hlavní tělo programu
begin
 Kontroly(); \frac{1}{2} // tělo programu
end.
```
#### <span id="page-16-0"></span>**3.5 Deklarace funkcí**

Deklarace funkcí je obdobou deklarace procedur s několika odlišnostmi. Změněná je syntaxe hlavičky funkce oproti proceduře; každá funkce musí být ukončena klíčovým slovem "**Return**" následovaným návratovou hodnotou (výrazem).

V této kapitole budou popsány pouze odlišnosti oproti deklaraci procedur.

#### Hlavička funkce

Hlavička funkce začíná klíčovým slovem "**Function**". Poté následuje identifikátor funkce. Je-li třeba deklarovat parametry funkce, je tato deklarace uzavřena do kulatých závorek. Následuje klíčové slovo " **Of** " uvozující identifikátor návratového typu procedury. Deklarace hlavičky je ukončena středníkem.

```
function identifikátor funkce < (deklarace parametrů) >
                                    of identifikátor typu ;
```
#### Návratová hodnota funkce

Každá funkce musí být ukončena [příkazem](#page-19-0) [návratu](#page-19-0)|20 začínající klíčovým slovem "Return" a následovaným [výrazem](#page-8-0) stejného typu jako je návratová hodnota funkce (viz. hlavička funkce - identifikátor typu za "Of"). Výraz se nejprve 9 vyhodnotí a výsledek je předán do místa [volání](#page-18-2) [funkce](#page-18-2)| 19] jako hodnota funkce (v příkladech např. hodnota druhé mocniny čísel nebo obsah kruhu).

Je-li ve funkci několik příkazů návratu, je vyhodnocen ten, ke kterému interpret jazyka dojde dříve.

#### **Například:**

```
function MySQR( a : analog ) of analog;
begin
  return a * a;
end;
function Obsah( r : analog ) of analog;
begin
  if r < 0 then return 0;
  return Pi() * MySQR( r );
end;
```
#### <span id="page-16-1"></span>**3.6 Tělo programu**

Tělo programu je vlastně [složený](#page-20-0) [příkaz](#page-20-0)| 2†|ukončený tečkou. Části zdrojového textu za tečkou se nekompilují.

### <span id="page-18-0"></span>**4 Jednoduché příkazy**

#### **4.1 Příkaz skoku**

Pomocí příkazu skoku je možno změnit posloupnost vykonávání programu. Příkaz skoku se skládá z klíčového slova "**Goto**" za nímž následuje identifikátor návěští, kam má být přeneseno řízení.

```
goto identifikátor_návěští
```
Vykonáním příkazu skoku program provede příkaz ležící bezprostředně za místem [definice](#page-12-1) [návěští](#page-12-1)| 13**1**.

```
label l;
global
 a : counter;
begin
  a := 1;l:
  a := a + 1;if a < 10 then
    goto l;
end.
```
#### <span id="page-18-1"></span>**4.2 Přiřazovací příkaz**

Přiřazovací příkaz slouží k přiřazení hodnoty [výrazu](#page-8-0)| 9¶ proměnné. Je možno přiřazovat hodnotu libovolnému typu proměnné, avšak [typ](#page-7-1) [proměnné](#page-7-1)l 8 musí být shodný s výsledným typem použitého výrazu.

```
identifikátor_proměnné := výraz;
```
Syntakticky je přiřazovací příkaz velmi jednoduchý. Skládá se z identifikátoru proměnné, jíž má být hodnota přiřazena, znaku přiřazení ' := ' a výrazu.

```
a := 1;a := a + 1;a := 300;b := 2 * (1 + SORT(a + 2));
```
#### <span id="page-18-2"></span>**4.3 Příkaz volání procedur a funkcí**

Příkaz volání procedur a funkcí provádí příkazy dané [procedury](#page-14-1) | 15] nebo [funkce](#page-16-0)| 17]. Volaná procedura nebo funkce musí být deklarována před příkazem volání. Jedná-li se o volání funkce, lze její návratovou hodnotu použít jako operand v [přiřazovacím](#page-18-1) [příkazu](#page-18-1)| 19), v podmínce atp.

Příkaz začíná identifikátorem volané funkce nebo procedury následovaný parametry oddělenými čárkami a uzavřenými v kulatých závorkách. Kulaté závorky jsou povinné i v případě, že se volané funkci nebo proceduře žádné parametry nepředávají.

nebo

**identifikátor funkce** ( < parametr, ...> )

**identifikátor procedury** ( < parametr, ...> )

Typ použitých parametrů musí odpovídat parametrům v deklaraci funkce. Pro případnou typovou konverzi je možno použít interní [konverzní](#page-23-1) [funkce](#page-23-1)l 24 jazyka Bára.

```
// deklarace funkce Minimum vracející minimální hodnotu z a,b,c
function Minimum ( a, b, c : analog ) of analog
 begin
```

```
if (Min (a,b) = a) then
      return Min (a,c)
    else
      return Min (b,c);
  end;
// Použití volání funkce v přiřazovacím příkazu
....
minHodnota := Minimum (x, y, z);
....
// Použití volání funkce v podmínce
....
if ( Minimum (hodnota 1, hodnota 2, Counter2Analog( hodnota 3 ) ) > 0 )
   then .....
```
#### <span id="page-19-0"></span>**4.4 Příkaz návratu**

Příkaz návratu slouží k okamžitému ukončení procedury nebo funkce a návratu do volajícího podprogramu. Příkaz návratu začíná klíčovým slovem "Return". V případě, že se příkaz nachází v proceduře, následuje dále pouze středník. V případě, že se jedná o funkci, musí za klíčovým slovem "Return" následovat [výraz](#page-8-0)| 9°, jehož typ je shodný s typem funkce. Výraz se před odchodem z funkce vyhodnotí a výsledek se předá jako výsledná hodnota funkce volajícímu podprogramu.

```
return < výraz {jen pro funkce} >
```
Každá funkce musí obsahovat alespoň jeden příkaz návratu, který zabezpečí předání výsledku funkce volajícímu podprogramu. V opačném případě není návratová hodnota funkce definována.

```
function SQR( a : analog ) : analog;
begin
 return a * a; // navratová hodnota funkce
end;
procedure Compute( param : analog );
label l;
local
 r : analog = 2;
begin
l:
 r := SQR(T);
 if(r > param)
   return; // návrat z procedury
 goto l;
end;
```
## <span id="page-20-0"></span>**5 Příkazy strukturované**

#### **5.1 Příkaz složený**

Příkaz složený se skládá ze sekvence jednoduchých nebo složených příkazů oddělených od sebe středníkem. Celý příkaz je uvozen klíčovým slovem "**Begin**" a ukončen klíčovým slovem "**End**". Všechny příkazy uvedené v těle složeného [příkaz](#page-19-0)u se provádějí sekvenčně v pořadí, v jakém jsou zapsány. Jedinou výjimku tvoří příkaz [skoku](#page-18-0)| 19] a příkaz [návratu](#page-19-0) 20), které mohou například přeskočit několik jiných příkazů.

```
begin
  \overline{<}příkaz skoku ;
     příkaz návratu ;
     přiřazovací příkaz ;
     podmíněný příkaz ;
     volání procedury ;
     složený příkaz
  …>
end;
```
#### <span id="page-20-1"></span>**5.2 Podmíněný příkaz**

Podmíněný příkaz úplný a neúplný slouží k testování hodnot proměnných a k podmíněnému vykonávání potřebných akcí v závislosti na výsledku testu. Podmíněný příkaz úplný je složen z následující konstrukce:

```
if podmínka then příkaz_1 < else příkaz_2 >
```
kde podmínka musí být [výraz](#page-8-0)| 9°|typu Binary, "příkaz\_1" je libovolný příkaz, který se provede v případě výsledku podmínky "**True**" a "příkaz\_2" se provede v případě výsledku podmínky "**False**". Neúplný podmíněný příkaz je ukončen za "příkazem\_1" - postrádá tedy větev vykonávanou v případě, že výsledek podmínky je "**False**".

```
function Odmocnina( hodnota : analog; chyba : binary) of analog;
begin
  chyba := false;
  if ( hodnota < 0 ) then
   begin
      chyba := true;
      return 0;
    end
  else
    return Sqrt( hodnota );
end;
```
#### <span id="page-20-2"></span>**5.3 Smyčka typu FOR - TO - STEP**

Smyčka typu "**For**" provede přiřazení počáteční hodnoty do řídící proměnné a provede porovnání řídící proměnné s výrazem uvedeným za "**To**". Vyhovuje-li řídící proměnná omezující podmínce:

```
proměnná <= výraz za TO // pro krok > 0
proměnná >= výraz za TO
```
pak se provede tělo cyklu. Při dalších průchodech se přičte k řídící proměnné krok (implicitně 1) a znovu se vyhodnocuje omezující podmínka. Krok je možno explicitně nastavit použitím klíčového slova "**Step**" s následující [číselnou](#page-9-1) [konstantou](#page-9-1)l 101 (krok je možno nastavit i záporně).

```
for přiřazovací_příkaz to výraz < step konstanta > příkaz
Například :
```

```
for j := 0 to SampleCount
        begin
              // tělo cyklu
        end;
nebo
      for i := 2 * Pi() to 0 step (-0.01)begin
              // tělo cyklu
        end;
```
#### <span id="page-21-0"></span>**5.4 Smyčka typu WHILE - DO**

Smyčka typu "**While**" - "**Do**" (smyčka s podmínkou na počátku) opakovaně provádí tělo cyklu, dokud platí omezující binární podmínka na počátku smyčky. Není-li podmínka nikdy splněna, tělo cyklu se vůbec neprovede.

```
while podmínka do příkaz
```
#### Například:

```
function GetLastValidSample ( ref t : THTrendChannelAnalog) of analog;
local
 c, tm : counter;
begin
 tm := t.LastSampleTime; // čas posledního vzorku
 c := t. SampleCount; // celkový počet vzorků
 while ( Not( t.Valid[ tm ] ) ) do //dokud není vzorek validní
   begin
     tm := tm – t.Period;
     // ošetrení případu, kdy v trendu není žádný validní vzorek
     c := c - 1;if ( c < 0 ) then
       return 0;
   end;
 return t [ tm ];
end;
```
#### <span id="page-21-1"></span>**5.5 Smyčka typu DO - WHILE**

Smyčka typu "**Do**" - "**While**" (smyčka s podmínkou na konci) provede tělo cyklu a otestuje omezující binární podmínku na konci smyčky. Je-li podmínka splněna, je tělo smyčky provedeno znovu atd. Není-li podmínka nikdy splněna, tělo cyklu se provede právě jednou.

Aby bylo možno určit, není-li ukončovací klíčové slovo "**While**" vnořenou smyčkou typu "**While** - **Do**", je nutno tělo smyčky psát jako [složený](#page-20-0) [příkaz](#page-20-0)| 2↑.

Ve všech typech smyček může být tělem smyčky jednoduchý příkaz nebo složený příkaz (uvozený "**Begin**" a "**End**").

```
do příkaz while podmínka
Například:
      i := 10;do
         begin
              // tělo cyklu
               i := i -1;
         end;
      while( i \ge 0 );
```
## <span id="page-22-0"></span>**6 Funkce**

#### **Funkce je možno rozdělit do třech skupin:**

- [matematické](#page-22-1) | 23) určené pro matematické výpočty
- [konverzní](#page-23-1)| 24) pro konverzi mezi jednotlivými datovými typy
- $\bullet$ pro animační [dynamizace](#page-23-0)| 24 – funkce pro jednoduché vytváření animačních dynamizací
- $\bullet$ pro řízení běhu [programu](#page-25-0)| 26 – funkce pro řízení běhu programu v Bára Skriptu
- [souborové](#page-25-1) funkce| 26] nejrůznější souborové funkce, otevření, čtení, zápis, zavření souboru atd.
- $\bullet$ pro práci s [technologickými](#page-27-1) displejil 281 – funkce pro přepínání, tisk, zavírání technologických displejů
- $\bullet$ pro práci s [alarmy](#page-26-0) | 27) – funkce pro zápis do alarmu, událostí a systémového zápisníku
- $\bullet$ pro práci s [přístupovými](#page-27-0) oprávněními| 281– funkce pro zjišťování aktuálního uživatele, přihlášení, odhlášení
- $\bullet$ pro práci se [zvukem](#page-28-0)| 29) – funkce pro přehrávání zvuku
- $\bullet$ [časové](#page-29-0)| 30) - určené pro práci s datumem a časem
- [ostatní](#page-30-0)| 3†) výše nezařaditelné funkce

#### <span id="page-22-1"></span>**6.1 Matematické funkce**

Implementované základní matematické a goniometrické funkce pracující pouze s datovým typem "**Analog**".

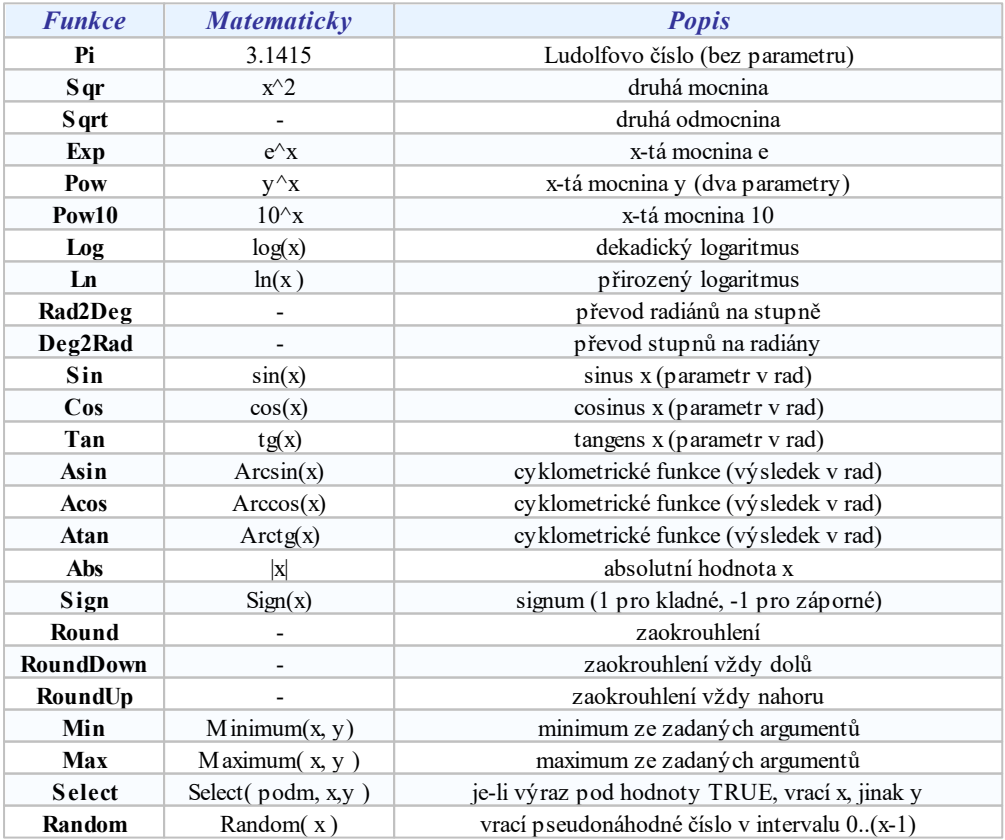

### <span id="page-23-0"></span>**6.2 Funkce pro animační dynamizace**

Tato skupina funkcí je určena pro snadnější vytváření animačních dynamizací entit.

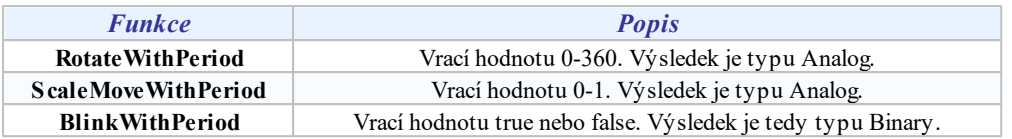

Všechny funkce vyžadují jako parametr periodu v milisekundách.

### <span id="page-23-1"></span>**6.3 Konverzní funkce**

Konverzní funkce zajišťují datovou konverzi mezi jednotlivými typy proměnných nebo výrazů. Jsou k dispozici konverze všech datových typů mezi sebou. Název konverzní funkce je tvořen vždy názvem typu parametru, číslicí 2 a názvem typu, do něhož hodnotu konvertujeme. Funkce jsou uspořádány do tabulky:

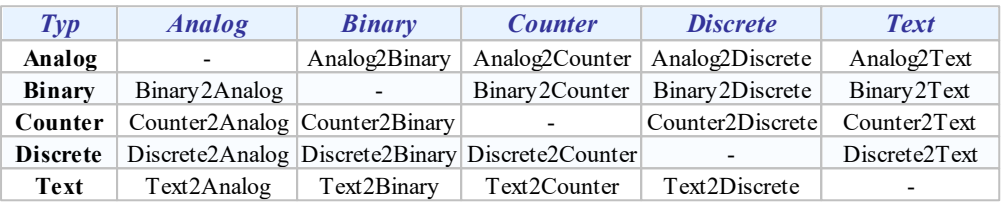

Příklad:

Analog2Counter(  $2 * Pi()$  ) - Time > 3

#### <span id="page-23-2"></span>**6.4 Práce s řetězci**

Pro práci s řetězci jsou v systémovém hlavičkovém souboru **<string.bah>** definovány konstanty **EOS** (konec souboru – hodnota 0) a **STRING MAX LEN** (maximální možná délka řetězce – hodnota 255), a dále je pro přehlednější práci s řetězci definován typ char jako proměnná typu discrete.

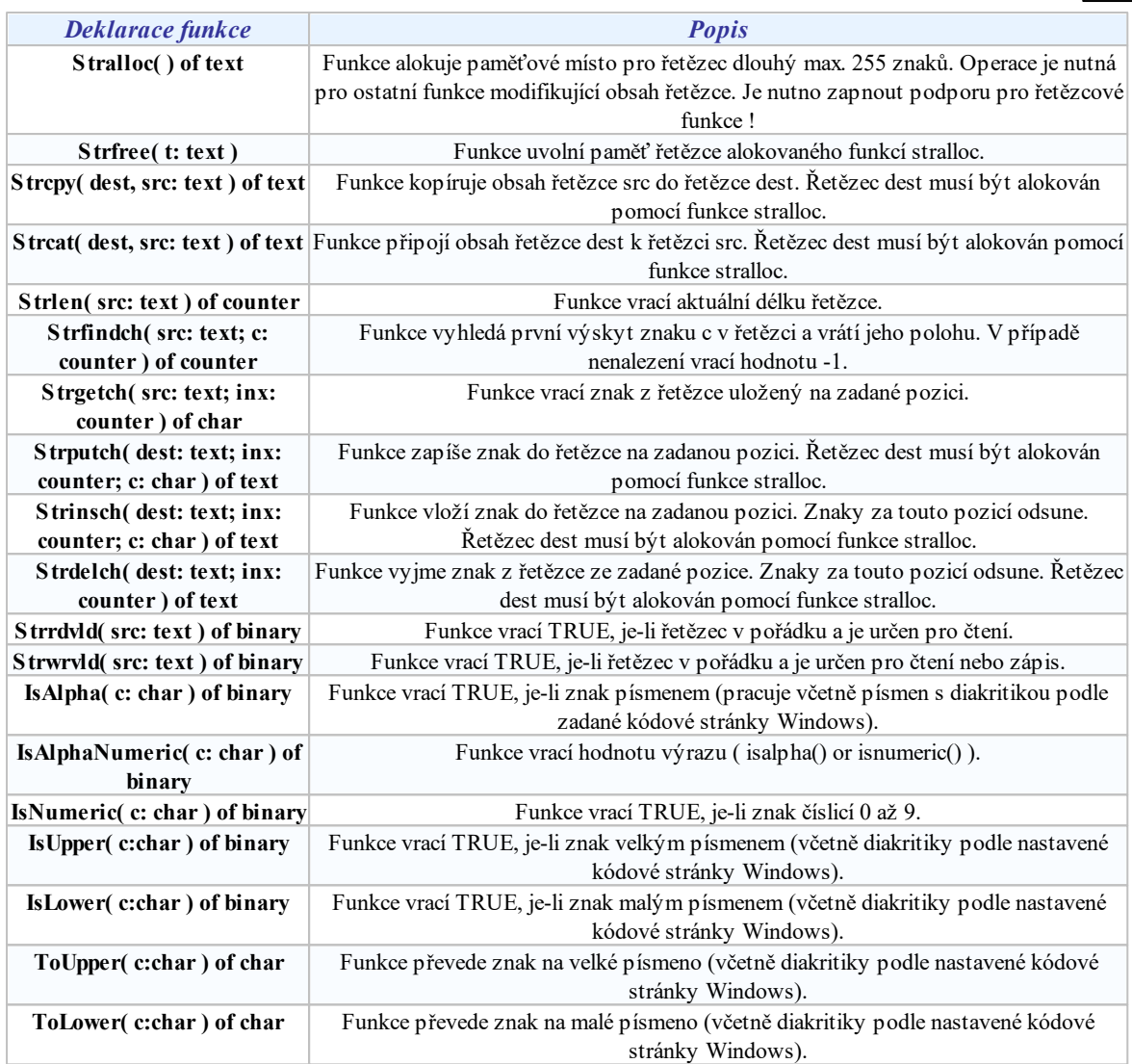

#### **Upozornění!**

Ke každému volání funkce StrAlloc musí existovat právě jedno volání StrFree, jinak nedojde k dealokaci použité paměti a *následně k jejímu spotřebování .*

Pro práci s řetězci je dále určen systémový Bára Skript **<string.bal>**, ve kterém jsou definovány další čtyři funkce pro práci s řetězci.

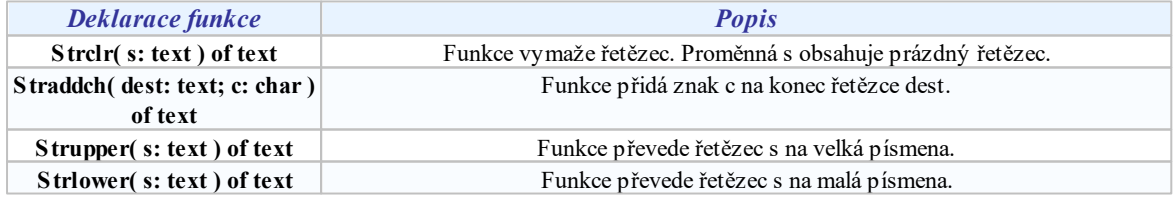

### <span id="page-25-0"></span>**6.5 Řízení běhu programu**

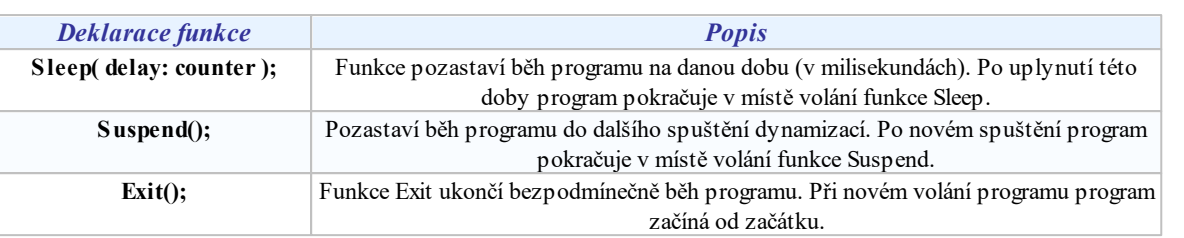

### <span id="page-25-1"></span>**6.6 Souborové funkce**

Pro práci se soubory je potřeba vložit systémový hlavičkový soubor **<files.bah>**, ve kterém jsou definovány jednak konstanty pro volání funkcí "**FileOpen**" a "**FileSeek**" a jednak se zavádí typ "**HFILE**" (identifikátor souborů) jako proměnná typu counter.

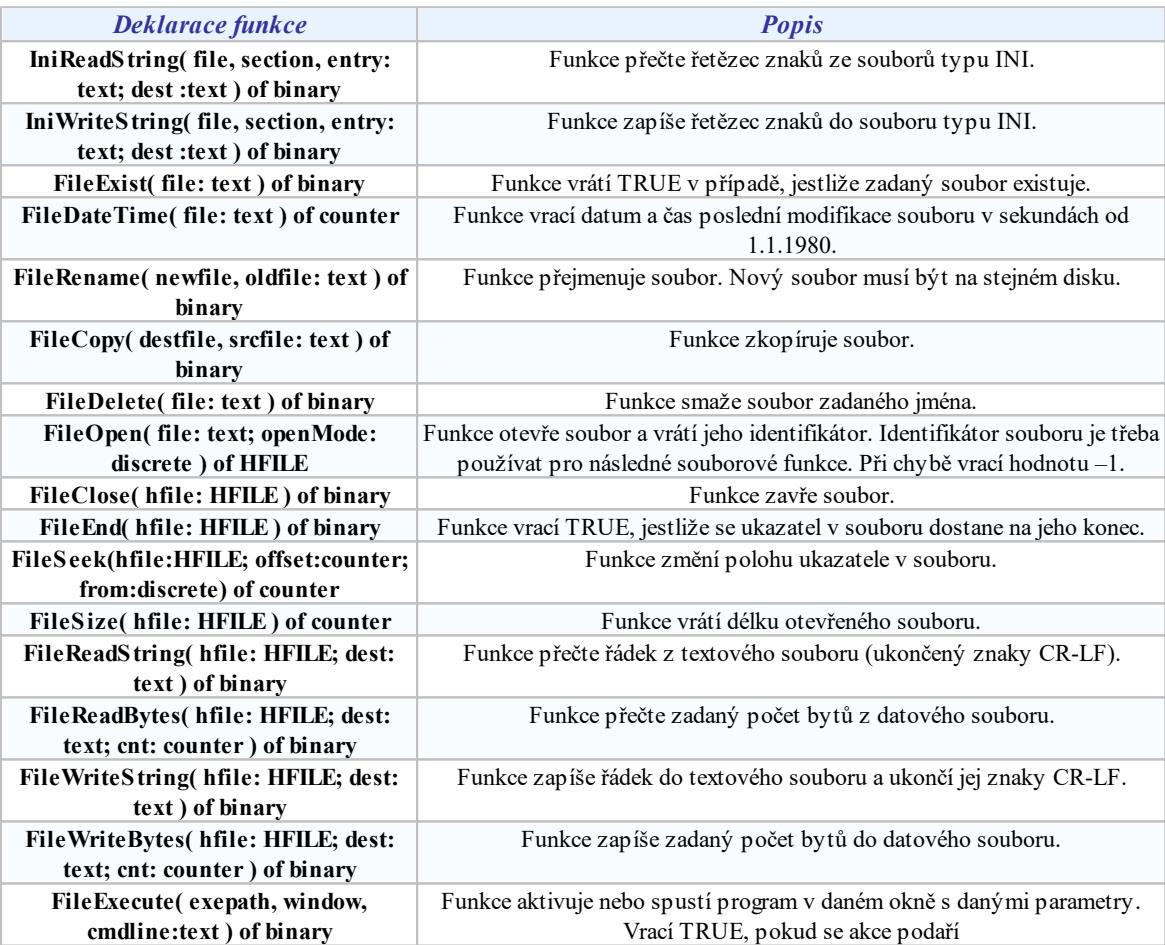

#### Otevření souboru

Pro úplnost jsou zde uvedeny i možné hodnoty parametru "**openMode**" pro funkci "**FileOpen**". Parametr "**OpenMode**" je orientován příznakově, takže lze použít kombinaci několika příznaků oddělených operátorem **OR**.

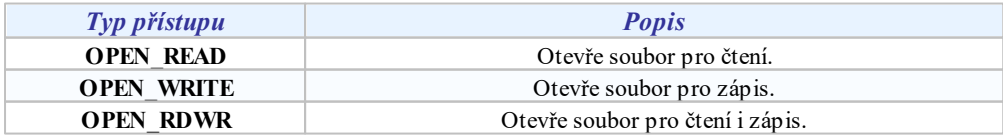

**Funkce 27**

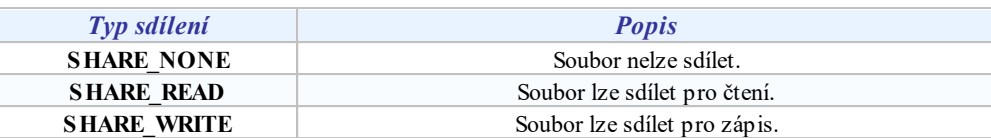

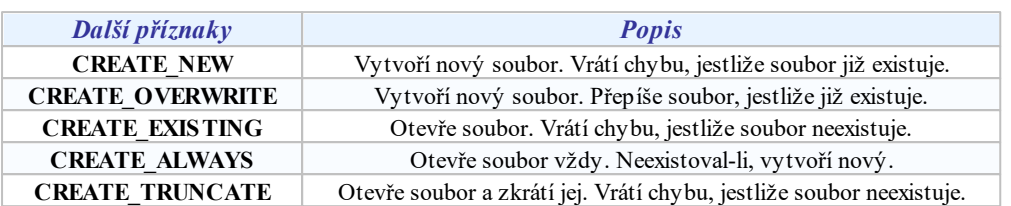

#### Posun aktuálního ukazatele v souboru

Parametr "**from**" funkce "**FileSeek**" udává, vůči čemu se má posun v souboru provést.

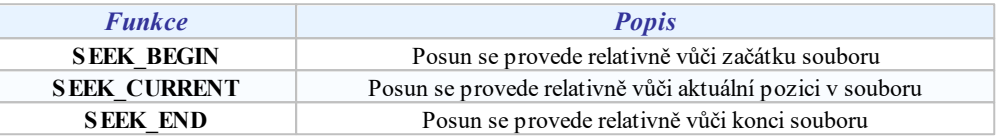

#### <span id="page-26-0"></span>**6.7 Práce s alarmy a událostmi**

Pro práci s alarmy, událostmi a se systémovým zápisníkem je potřeba vložit systémový hlavičkový soubor **<alarms.bah>**. Obsahuje definice konstant typů, příznaků a priorit alarmu. Pro zápis alarmu, událostí slouží následující funkce:

```
SendAlarmEx( type: discrete, txt: text, style: text, source: text, level:
discrete, id: text );
```
#### Parametry funkce

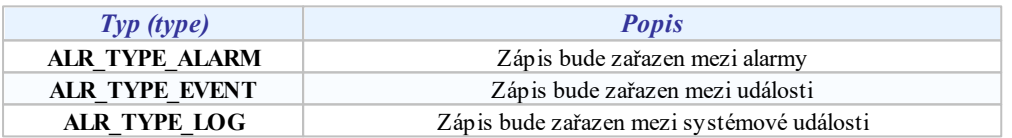

Parametr **txt** je informační text sdělení, **style** je textové jméno stylu alarmů, s jehož vlastnostmi má být zařazen.

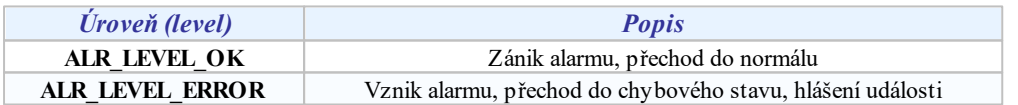

Parametr **id** má význam jen u stavových alarmů pro párování vzniku a zániku alarmů. Nezaniklé párované alarmy jsou tak zobrazovány jako trvající.

#### Zastaralé funkce (ponechány z důvodu zpětné kompatibility skriptů)

Následující funkce a konstanty jsou zachovány pro kompatibilitu s verzemi 2.x, dále je není vhodné používat:

```
SendAlarm( txt: text; flags: counter; priority: discrete );
SendEvent( txt: text; flags: counter; priority: discrete );
SendLogbook( txt: text; flags: counter; priority: discrete );
```
Všechny funkce zapíší text do alarmu, resp. událostí nebo systémového zápisníku.

#### Parametry funkcí

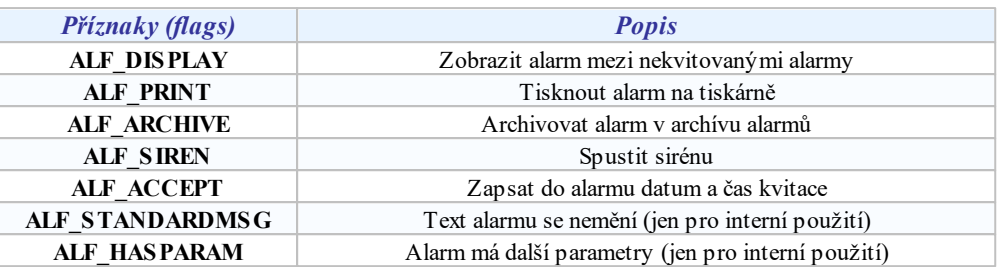

**Při vzniku a zániku alarmu je pak vhodné použít předdefinované kombinace příznaků nazvané:**

- **ALF\_SIGNAL** Zobrazí alarm mezi nekvitovanými alarmy, vytiskne na tiskárně, archivuje v archívu alarmů, spustí sirénu a zapíše čas kvitace alarmu (or **ALF\_STANDARDMSG** )
- **ALF\_NORMAL** Zobrazí alarm mezi nekvitovanými alarmy, vytiskne na tiskárně, archivuje v archívu  $\bullet$ alarmů a zapíše čas kvitace alarmu

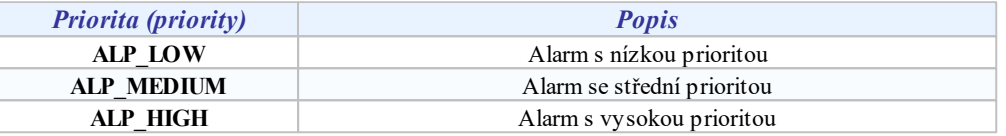

#### <span id="page-27-0"></span>**6.8 Přístupová oprávnění**

Pro zjištění aktuálně přihlášeného uživatele, přihlášení a odhlášení slouží funkce z hlavičkového souboru **<access.bah>**.

```
function UserName() of text;
function AccessLogout() of text;
function AccessLoginDlg() of text;
```
#### **Tip!**

Pro omezení některých skriptů je možné použít funkci UserName a porovnat se jménem uživatele, který má provádění *skriptu povoleno.*

### <span id="page-27-1"></span>**6.9 Práce s technologickými displeji**

Pro práci s technologickými displeji je potřeba vložit systémový hlavičkový soubor **<display.bah>**, obsahuje definice potřebných konstant.

```
procedure AccessDisplay( display, param: text; action: discrete );
procedure AccessDisplayParam( display, param: text; action: discrete;
userParam: text );
```
Funkce **AccessDisplay** provede s displejem požadovanou akci.

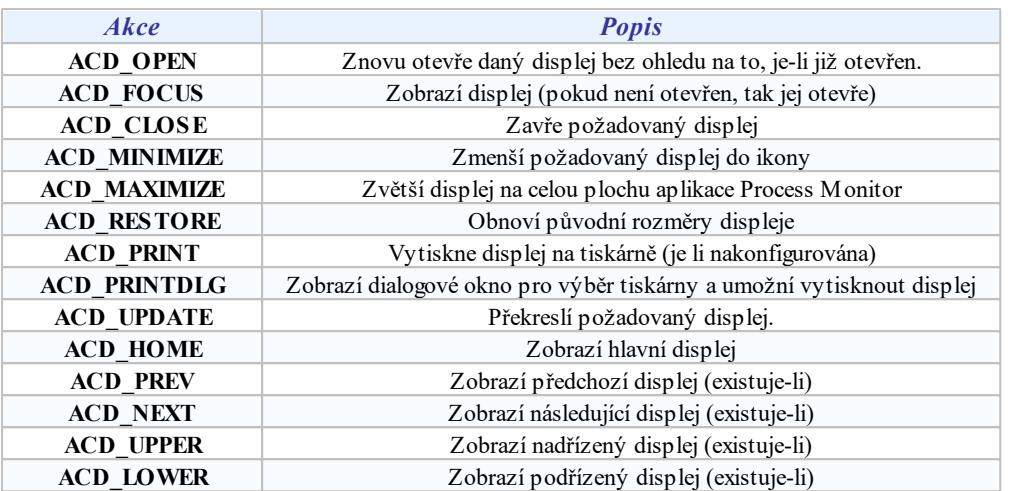

#### Použití procedury AccessDispalyParam pro zobrazení alarmů s filtrem

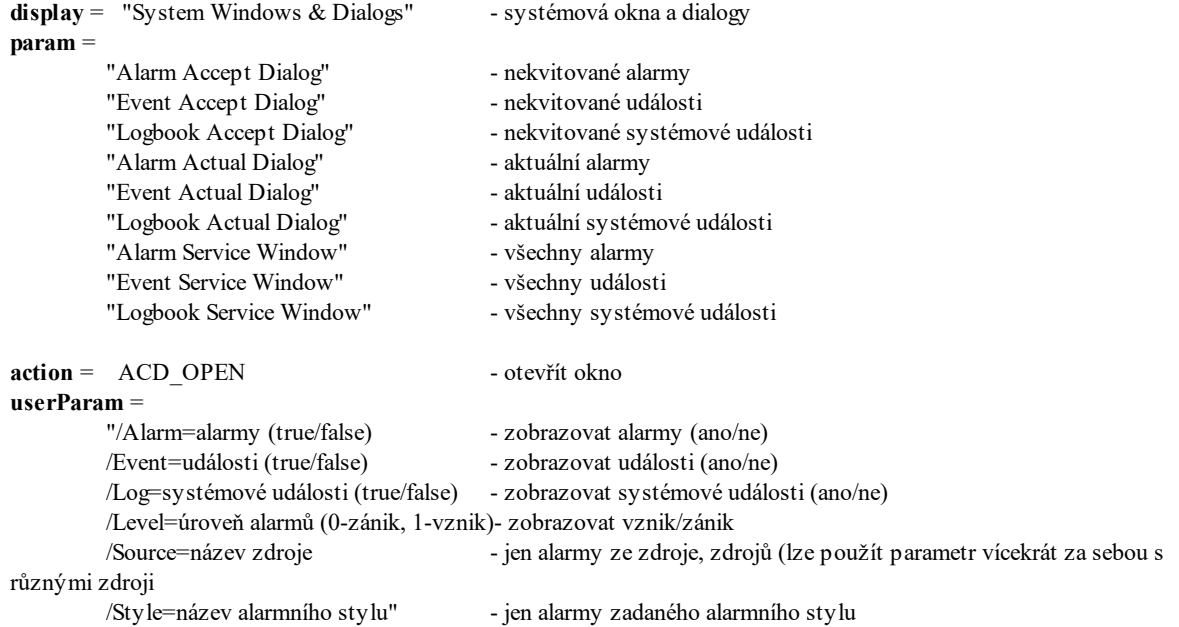

#### Příklady použití

```
AccessDisplayParam( "System Windows & Dialogs", "Alarm Accept Dialog",
ACD OPEN, "/Source=Kotelna /Style=Alarm" );
       // zobrazí nekvitované alarmy ze zdroje "Kotelna" se stylem "Alarm"
AccessDisplayParam( "System Windows & Dialogs", "Alarm Accept Dialog",
ACD OPEN, "/Event=true /Source=Kotelna1 /Source=Kotelna2" );
       // Zobrazí nekvitované události ze zdrojů "Kotelna1" a "Kotelna2"
AccessDisplayParam( "System Windows & Dialogs", "Event Accept Dialog",
ACD OPEN, "/Level=1" );
       // Zobrazí nekvitované události s úrovní=1
```
#### <span id="page-28-0"></span>**6.10 Práce s se zvukem**

Pro práci se zvukem slouží funkce PlaySound a StopSound. Jejich deklarace naleznete v hlavičkovém souboru **<sound.bah>**.

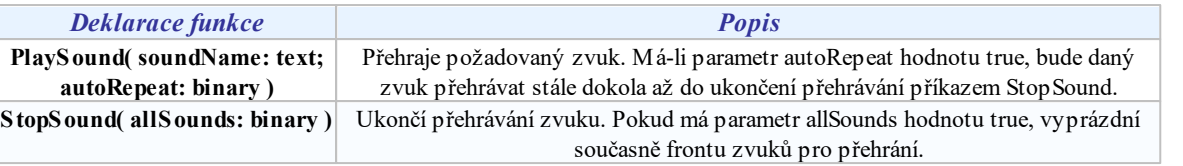

#### <span id="page-29-0"></span>**6.11 Práce s datem a časem**

Další skupinou funkcí jsou funkce pro práci s datumem a časem. Jazyk Bára používá sekundový formát data. Určuje počet sekund od 1.1.1980. Jeho výhodou je možnost sčítání a odčítání data a času. Všechny funkce vracejí typ Counter.

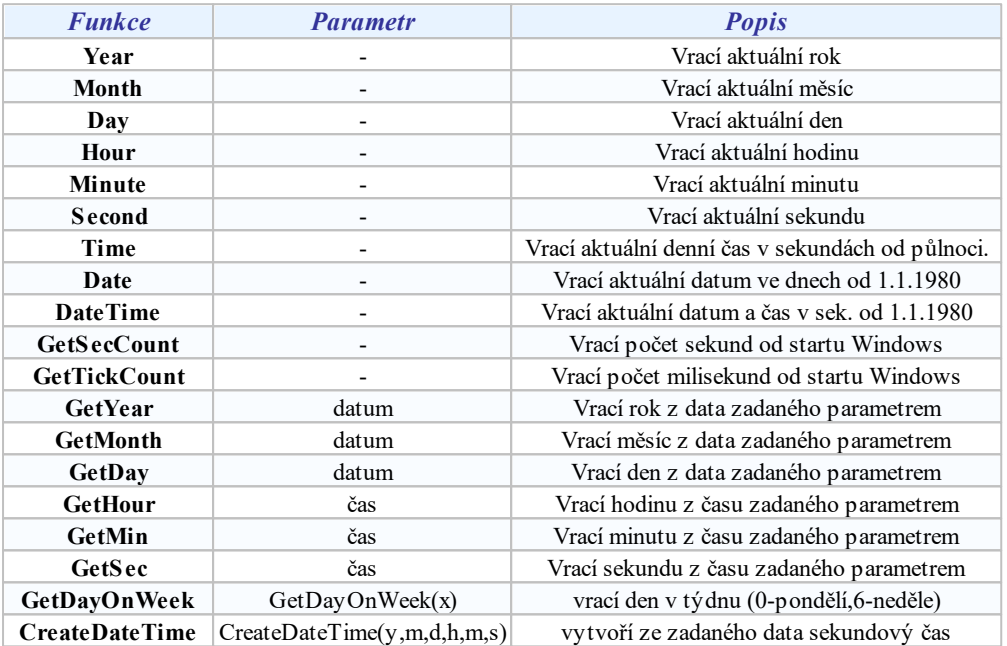

Je-li udán parametr datum nebo čas, je možno použít i funkcí vracející datum i čas společně (např. DateTime). Platí totiž rovnost:

DateTime() =  $(Date() * 86400) + Time()$ 

V uvedeném případě je potřeba vynásobit hodnotu vrácenou funkcí Date (počet dní od 1.1.1980) počtem sekund za jeden den tj.

60 (sec/min) \* 60 (min/hod) \* 24 (hod/den) =  $86400$  (sec/den)

Chci získat číslo zítřejšího dne. Volám:

GetDay( (Date() + 1) \* 86400 )

Chci získat čas o hodinu vyšší, než je okamžitý:

Time() + 3600

#### <span id="page-30-0"></span>**6.12 Ostatní funkce**

Ostatní nezařazené funkce jsou popsány zde.

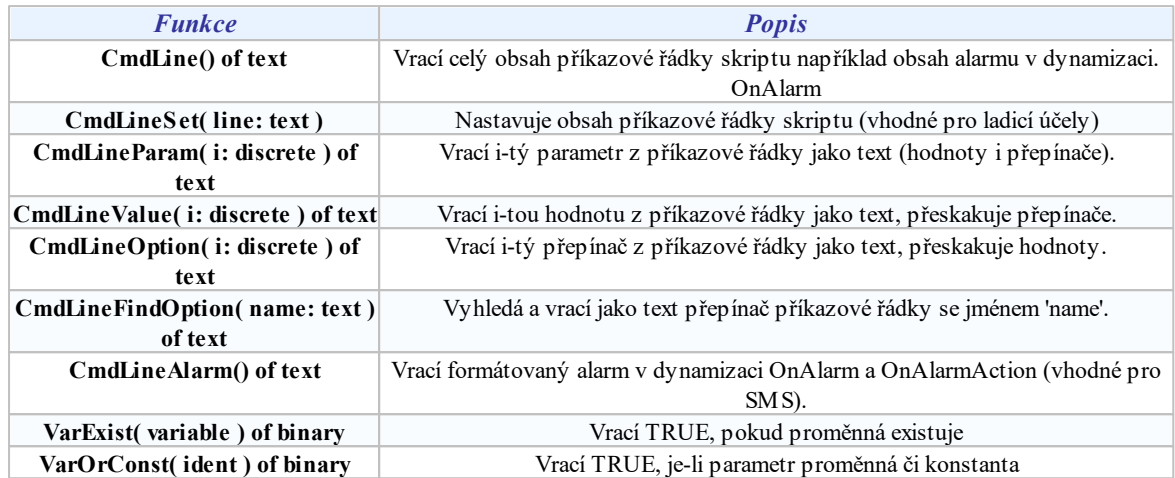

*Příklad: seznam přepínačů příkazové řádky zasílané do skriptu dynamizací OnAlarm a OnAlarmAction.*

```
"Id"
"AlarmId"
"Forbidden"
"System"
"Source"
"Device"
"Text"
"Param"
"Style"
"Type"
"Priority"
"AcceptRight"
"Color"
"Time"
"WriteTime"
"Level"
"AcceptUser"
"Note"
"Mask"
```
*Příklad: obsah příkazové řádky skriptu spuětěného dynamizací OnAlarm.*

```
/Id=11943 /AlarmId=GEN.Sinus03 /Forbidden=0 /System="" /Source=Generator /
Device="" /Text="Porucha: GEN.Sinus0 (2.93173)!" /Param=""
/Style=Alarm /Type=0 /Priority=3 /AcceptRight={00000000-0000-0000-0000-
000000000000} /Color=255 /Time=28.08.2012-14:40:45
/WriteTime=28.08.2012-14:40:45 /Level=1 /AcceptUser="" /Note="" /Mask=3
```
*Příklad: napojení RemoteDesktop po kliknutí na alarmu; dynamizace BaraScript, dynamizační podmínka OnAlarmAction.*

```
global
       opt: text;
begin
       opt := CmdLineFindOption( "Source" );
       if strlen( opt) > 0 then
             if opt = "Generator" thenFileExecute( "mstsc.exe", "Test-W7 - Test-W7 - Remote
Desktop Connection", "e:\temp\Test-W7.rdp" );
end.
```
*Příklad: procházení pokusné příkazové řádky dynamizací typu BaraScript*

```
global
       i : counter;
        par, val : text;
begin
       CmdLineSet( "pokus /system=abc /source=George" );
       for i:= 0 to 10
       begin
              par := CmdLineOption( Counter2Discrete( i ) );
              if par = "/Source" then
                     begin
                            val := CmdLineValue( Counter2Discrete( i ) );
                            if val = "Generator" then
                                  begin
                                          // nejaka akce ....
                                   end;
                     end;
       end;
end.
```
*© 2022 ALFA Mikrosystémy, s.r.o.*

## <span id="page-32-0"></span>**7 Složené typy**

### **7.1 Typ TIOChannel**

Vstupně/výstupní kanály byly deklarovány jako pole hodnot některého z jednoduchých datových typů. Později byly rozšířeny o příznaky popisující jejich stav. Příznaky jsou deklarovány jako struktura základních typů a polí základních typů.

Kanál je tedy typu **Record** a je definován následovně:

```
TIOChannelXXXXX : record
 Value : array [Array] of XXXXX; // InOut - hlavní hodnota kanálu,
pole hodnot indexované od 0 do Array - 1
 Status : discrete; // Input - status kanálu - kód chyby z regulátoru
- 0=0KValid : binary; // InOut - validita hlavní hodnoty kanálu
 Array : counter; // Input - počet prvků pole kanálu (obvykle 1, když
není pole)
 DataType : discrete; // Input - datový typ hlavní hodnoty kanálu
 Name : text; // Input - jméno kanálu
 Descr : text; // Input - popis kanálu
 TypeName : text; // Input - jméno typu kanálu
 Updated : counter; // Input - datum a čas poslední obnovy hodnoty
 Config : text; // Input - konfigurační řetězec kanálu v
regulátoru
 Lo : analog; // Input - minimální hodnota pro zadání, alarm
 Hi : analog; // Input - maximální hodnota pro zadání, alarm
 Format : text; // Input - formát výpisu proměnné
 Unit : text; // Input - jednotka veličiny
 Log.Style : text; // Input - jméno stylu logování při zadáni
hodnoty
 Alarm.Style : text; // Input - jméno stylu alarmu při splnění alarmní
podmínky
 Alarm.State : binary; // Input - aktuální stav splnění alarmní podmínky
 //
 // je-li trend definován - Trend.Used = true
 // Q < 86400 - index vzorku od posledního zapsaného zpět, Q <
Trend.Count
 // Q >= 86400 - datum a čas vzorku typu counter
 Trend.Value : array [Q] of XXXXX; // InOut - hodnota typu XXXXX
trendu v Q
 Trend.Valid : array [Q] of binary; // InOut - validita vzorku trendu
v Q
 Trend.Present : array [Q] of binary; // InOut - vrací true, když
vzorek v Q existuje
 Trend.File : text; // Input - textové jméno souboru
trendu
 Trend.Period: counter; // Input - perioda vzorkování
proměnné
 Trend.Count : counter; // Input - celkový počet zapsaných
vzorků v trendu
 Trend.Last : counter; // Input - datum a čas posledního
vzorku v trendu
```

```
vzorku v trendu
kanálu definován
end;
```
Trend.First : **counter**; // Input - datum a čas prvního Trend.Used : **binary**; // Input - vrací, zda je trend ke Trend.Name : **text**; // Input - textové jméno trendu

kde XXXXX může být některý z typů **Analog**, **Binary**, **Counter**, **Discrete**, **Text**. V/V kanál typu TIOChannelAnalog tedy obsahuje hodnotu (Value) typu **Analog**.

#### Value

Příznak obsahuje hodnotu dané proměnné. Typ hodnoty je stejný jako typ kanálu. Na hodnoty proměnné se můžete odkazovat také přímo jako na kanál s vynecháním příznaku Value.

Hodnota kanálu je deklarována jako pole i v případě, že se nejedná o pole. Rozměr pole Array je v tomto případě 1. Na proměnnou se tedy lze i v tomto případě odkazovat také pomocí indexu pole jako na Proměnná[0]. Pole se indexuje od 0 po (Array - 1) včetně.

#### Status

Příznak Status může obsahovat dodatečné informace o proměnné, jako například překročení mezí, chybový stav čidla apod.

#### Array

Definuje zadanou délku pole kanálu. Pokud se jedná o samostatnou hodnotu, je Array = 1.

#### Příklady použití:

```
// deklarace funkce s parametrem typu analogového kanálu, musí být vždy
předávano referencí ref
function GetDaySample( ref src: TIOChannelAnalog ) of analog;
// xy jsou globální nebo lokální proměnné odpovídajících typů, c je pole
typu TIOChannelAnalog
x1 := c; // do x1 se přiřadí hlavní hodnota na indexu 0
if ( c.Array > 5 ) then // pokud má pole více prvků, než 5
 begin
   x2 := c[ 5 ]; // do x2 se přiřadí hlavní hodnota na indexu 5
   x3 := c.Va1ue[ 5 ]; // do x3 se přiřadí hlavní hodnota na indexu 5 -
totožný význam, ale plný zápis předchozího řádku
   x4 := c.Valid[ 5 ]; // do x4 se přiřadí validita vzorku na indexu 5
   x5 := c.Status; // do x5 se přiřadí aktuální status kanálu
 end;
if (c.Trend.Used AND c.Trend.Present[ Date() ] = true ) then // je-li trend
definován a zaznamenán vzorek o dnešní půnoci
 x6 := c.Trend.Vallowed[Date() ]; // tak hodnotu
vzorku z dne3n9 p;noci p5i5a+d do x6
x7 := c.Trend.Vallowed DateTime() - 3600 ]; // hodnota
před hodinou
x8 := (c.Trend.Value[0] + c.Trend.Value[1]) / 2; // printe''posledních dvou vzorků
x9 := t.Trend.Period; // perioda
trendů
xV := t. Trend.Valid[ 5 ]; \frac{d}{dx} // validita
šestého vzorku od konce
```
#### <span id="page-34-0"></span>**7.2 Typy Desigo PX**

Regulátory řady Desigo PX mají mnohem složitější logiku významu a ovládání kanálů, než jiné regulátory. Proto jsou nutné i vlastní složitější datové typy s více příznaky. Datové typy jsou definovány pro hlavní hodnoty typuAnalog, Binary, Counter, Discrete.

Kanál je tedy typu **Record** a je definován následovně:

```
TBACnetChannelXXXXX : record
 ...
 Reliability : discrete; // Input - informace o stavu čidla
 Manual : binary; // InOut - manuální režim kanálu
 Ack : binary; // InOut - kvitace poruchy kanálu
 Feedback : analog; // Input - zpětné hlášení o chodu
zařízení
 OpTime : counter; // Input - provozní čas zařízení
 LoLimit : analog; // InOut - dolní mez, ři podkročení
může být hlášen alarm
 HiLimit : analog; // InOut - horní mez, ři překročení
může být hlášen alarm
 SubstValue : analog; // InOut - náhradní hodnota při poruše čidla
 Slope : analog; // InOut - strmost hodnoty čidla K
(y = K^*x + 0)Intercept : analog; // InOut - posun hodnoty čidla Q
(y = K * x + Q)end;
```
kde XXXXX může být některý z typů **Analog**, **Binary**, **Counter**, **Discrete**, **Text**. V/V kanál typu TBACnetChanneAnalog tedy obsahuje hodnotu (Value) typu **Analog**.

#### <span id="page-34-1"></span>**7.3 Typy pro SMS modul**

#### Příjem SMS

Typ **TLastReceivedSMS** je použit v modulu pro vysílání a příjem krátkých textových zpráv (IOSMS.IOM). Systémová proměnná **LastReceivedSMS** díky tomu obsahuje nejen text přijaté SMS ale taktéž informace o času odeslání a tel. číslo odkud byla SMS odeslána.

Typ **TLastReceivedSMS** má všechny základní příznaky jako V/V kanály rozšířené o některé další položky. Hodnota Value je deklarována jako pole typu Text o deseti prvcích.

```
TLastReceivedSMS : record
  ...
 Value : array [10] of text; // InOut
  ...
 Source : array [10] of text; // Input
 DateTime : array [10] of counter; // Input
end;
```
**Kromě standardních příznaků přibyly navíc tyto příznaky:**

- **Source** Telefonní číslo, odkud byla daná krátká textová zpráva (SMS) odeslána.
- $\ddot{\phantom{a}}$ **DateTime** - Datum a čas odeslání SMS.

TSendedSMS : **record**

Oba příznaky je možno indexovat v rozsahu 0-9. Výsledkem je tedy datum a čas + zdrojové telefonní číslo posledních deseti přijatých SMS.

#### Odesílání SMS

V SMS module lze přidávat kanály, které slouží pro identifikací účastníků pro příjem SMS. Každý tento kanál má navíc tyto příznaky:

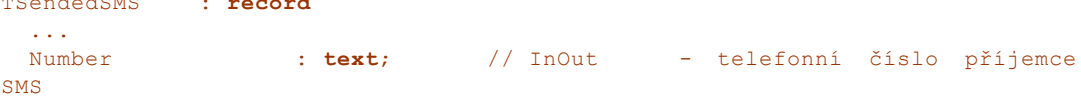

#### **36 Jazyk Bára**

```
NumberDesc : text; // InOut - jméno příjemce SMS
 SMSGroup : discrete; // InOut - skupina, do které příjemce
patří
end;
```
### <span id="page-35-0"></span>**7.4 Příznak Manual**

Některé datové typy modulů mají definován příznak "**Manual**". Příkladem může být typ "**TNitelChannel**", který je použit pro všechny proměnné V/V modulu Nitel.

```
TNitelChannelXXXXX : record
 ...
 Manual : binary; // InOut
end;
```
kde XXXXX může být některý z typů Analog, Binary, Counter, Discrete. Kanál typu "**TNitelChannelAnalog**" tedy obsahuje hodnoty (Value) typu "**Analog**".

#### **Příznak Manual znamená:**

- hodnota "**True**" proměnná je v manuálním režimu ovládání hodnota nastavená v hlavní hodnotě kanálu  $\bullet$ se nezmění
- hodnota "**False**" proměnná je automatickém režimu ovládání hlavní hodnotu mění automaticky vnitřní  $\bullet$ logika regulátoru

#### **Tip!**

Nastavením do hlavní hodnoty obvykle dojde k přepnutí příznaku "Manual" na hodnotu "True". Pro vrácení ztavu do *automatického řízení regulátorem je potřeba nastavit příznak "Manual" zpět na hodnotu "False".*

## <span id="page-36-0"></span>**8 Dodatky**

#### **8.1 Chybová hlášení**

#### **" Očekává se ')' !"**

Počet pravých a levých závorek ve výrazu nebo při volání funkce neodpovídá. Zkontrolujte správnost zadání výrazu.

- **" Očekává se 'znak ' !"**
- **" Chyba syntaxe !"**

#### **" Neznámý identifikátor !"**

Tato skupina chybových hlášení je nejčastěji zapříčiněna syntaktickou chybou při zápisu zdrojového textu. Zkontrolujte proto správnost zápisu kódu. Chyba může být také indikována v případě chybného ukončení předchozích deklarací (např. po deklaraci proměnné začneme deklarovat funkci, avšak v klíčovém slově "FUNCTION" se vytratí některé písmenko - kompilátor proto tuto zkomoleninu považuje za jméno další proměnné).

**" Chyba v parametrech !"**

- **" Chyba v typu parametru !"**
- **" Funk ce nemá žádné parametry !"**

V tomto případě nastala chyba při volání procedury nebo funkce. Je chybný počet nebo typ parametrů (může být i chybně zapsán výraz na místě parametru).

#### **" Neočekávaný konec souboru !"**

Chyba je indikována v případě neočekávaného konce souboru. Program pravděpodobně není regulérně ukončen příkazem "END." (tečka je povinná). Další častou příčinou je některá neukončená poznámka (ve složených závorkách).

#### **" Nekompatibilita typů !"**

Chyba nastane při kompilaci přiřazovacího příkazu v případě, kdy nesouhlasí typy proměnné a přiřazovaného výrazu. Ujistěte se o správnosti zápisu a případně použijte konverzní funkce.

#### **" Chyba syntaxe v dek larac i návěští !"**

Zkontrolujte správnost deklarace návěští podle příručky.

#### **" Chyba syntaxe v dek larac i proměnných !"**

Vyskytla se chyba v sekci deklarace proměnných. Překontrolujte správnost deklarace podle příručky.

**" Duplic itní definice návěští !"**

Chyba je ohlášena, jestliže jsou nalezena dvě místa v jedné proceduře s definicí návěští shodného jména (syntax: "návěští:" ).

**" Výsledek v ýrazu v podmínce musí být typu Binary !"**

Výsledek výrazu v podmínce musí být vždy typu "BINARY". Zkontrolujte správnost zápisu výrazu případně použijte konverzní funkce.

#### **" V podmínce se očekává 'THEN' !"**

Nastává často v případě syntaktické chyby v podmíněném příkaze, kdy kompilátor nemůže najít klíčové slovo "THEN".

**" Výsledek náv ratového v ýrazu musí být stejného typu jako funk ce !"**

Zde nesouhlasí typ návratového výrazu za klíčovým slovem "RETURN" s typem funkce. Překontrolujte správnost zápisu výrazu a použitých typů případně použijte konverzní funkce.

#### **" Chyba v hlav ič ce procedury nebo funk ce !"**

Chyba v deklaraci hlavičky nebo funkce. Zkontrolujte posloupnost klíčových slov, případně závorky a středníky.

**" Chybné jméno procedury nebo funk ce !"**

Jméno procedury se shoduje s rezervovaným slovem, je nutné je změnit.

#### **" Chybný identifikátor !"**

Použitý identifikátor není správně zapsán (chybné znaky nebo jejich posloupnost) - je třeba upravit podle dovolených pravidel.

#### **" Duplic itní identifikátor !"**

Identifikátor jména použitého v deklaraci již byl deklarován v některé předchozí části programu.

**" Chybný identifikátor typu proměnné !"**

#### **38 Jazyk Bára**

Při zapisování identifikátoru jména proměnné došlo k chybě. Jediné dovolené identifikátory jsou "ANALOG", "BINARY",... , identifikátory složených typů nebo typů externích procesních proměnných.

#### **" Pří liš mnoho parametrů !"**

Procedura nebo funkce může mít v této verzi maximálně 16 parametrů (lze změnit pomocí "#define").

**" Chyba syntaxe v dek larac i parametrů !"**

V deklaraci parametrů je syntaktická chyba. Zkontrolujte oddělovače parametrů, závorky, posloupnost jmen proměnných a jejich typů.

**" Chyba v inic ializační konstantě !"**

Inicializační konstanta byla chybně zapsána. Podívejte se na správný zápis konstanty do kapitoly Číselné konstanty.

**" Dek larované návěští není definováno !"**

Náveští bylo deklarováno v hlavičce funkce, avšak nebylo určeno místo skoku.

**" Chybný identifikátor typu funk ce !"**

Identifikátor typu funkce byl chybně zapsán. Platí obdobné jako při chybě "Chybný identifikátor typu proměnné !".

#### Chyby v deklaraci programových smyček

**" Řídí c í proměnná c yk lu FOR musí být typu Analog,Counter nebo Disc rete!"** Řídící proměnná cyklu typu "FOR" musí být jedním z vyjmenovaných algebraických typů.

**" Výraz za TO nelze porovnávat s řídí c í proměnnou!"**

Typ omezujícího výrazu (za "TO") ve smyčce typu "FOR" musí být shodný s řídící proměnnou.

**" Chyba syntaxe, očekává se TO ve smyč ce typu FOR !"**

Chybná syntaxe zápisu smyčky typu "FOR", nebyla nalezena povinná část zápisu smyčky - klíčové slovo "TO".

**" Krok smyč k y musí být stejného typu jako řídí c í proměnná !"** Konstanta určující krok smyčky (nepovinné) musí být stejného typu jako řídící proměnná smyčky.

**" Chyba syntaxe, očekává se DO ve smyč ce typu WHILE !"** Chybná syntaxe zápisu smyčky typu WHILE DO, nebyla nalezena povinná část zápisu smyčky - klíčové slovo "DO".

**" Chyba syntaxe, očekává se WHILE ve smyč ce typu DO !"** Chybná syntaxe zápisu smyčky typu DO WHILE, nebyla nalezena povinná část zápisu smyčky - klíčové slovo "WHILE".

#### Chyby při práci se složenými typy

**" Typ nebyl nalezen !"**

Identifikátor typu nebyl nalezen, zkontrolujte jeho jméno a syntaxi.

**" Chyba syntaxe v dek larac i typů !" " Očekává se OF v dek larac i typu pole !"** Deklarace typu neodpovídá pravidlům pro deklaraci typů popsaným v této příručce.

**" Duplic itní identifikátor typu !"** Identifikátor typu již byl použit, je třeba zvolit jiný název pro typ.

**" Pří liš mnoho položek v dek larac i struk turovaného typu !"** Strukturovaný typ může mít v současné verzi max. 16 položek. V případě potřeby většího počtu položek, deklarujte část položek jako zvláštní typ a tento typ vnořte.

**" Externí typ nesmí být položkou složeného typu !"** Položkami složeného typu smí být pouze jednoduché typy nebo uživatelem definované typy.

**" Typ indexu pole musí být typu Counter !"**

**" Délka pole musí být v rozsahu 1 až 255 položek !"**

**" Index do pole je větší než délka tohoto pole !"**

Index do proměnné typu pole musí být výraz typu "Counter" a musí být v rozsahu 0 <= index < rozsah, přičemž rozsah pole musí být v intervalu <1;255>.

**" Očekává se ' ] ' !"**

**" Očekává se ' [ ' !"**

Chybí otevírací nebo uzavírací závorka indexu pole. Doplňte jí nebo změňte zadání.

**" Pole má pří liš mnoho rozměrů !"**

V současné verzi je možno vnořit pole max. do třetí úrovně - je tedy možno vytvořit maximálně třírozměrná pole.

#### Interní chyby

**" Interní neidentifikovaná chyba !"**

**" Interní chyba při zápisu kódu !"**

K těmto chybám by nemělo při používání nikdy dojít a jejich případný výskyt je nutno hlásit dodavateli SW.

#### Chyby za běhu programu

```
" Stac k overflow !"
```
Chyba přetečení zásobníku. Bylo například provedeno příliš mnoho vnořených volání (rekurze).

**" Div ision by zero !"**

V programu se vyskytlo dělení nulou.

#### **" Invalid parameter !"**

Volání funkce Sleep se záporným parametrem a matematické funkce s chybným parametrem (např. odmocnina ze záporného čísla apod.)

**" Bad array index !"**

Odkaz na index pole větší než deklarovaná délka pole.

#### **" Timeout oc cured !"**

Doba běhu programu překročila definovaný maximální možný čas běhu. Do doby běhu programu se počítá pouze čas běhu programu bez přerušení funkcí "Sleep" nebo "Suspend".

#### **" Internal error !"**

Interní chyba v programu. Tato chyba by neměla nikdy nastat.

#### **" String using error !"**

Chyba při použití stringových operací. Například použití nealokovaného řetězce, zápis za max. délku řetězce (255 znaků), apod.

#### **" User exit !"**

Ukončení programu funkcí Exit.

#### **" Using File Error !"**

Volání souborové funkce s nevalidním identifikátorem souboru.

#### **" Func tions are not enabled in HW key !"**

Volání funkce, která není povolena v HW klíči. Jedná se o souborové a řetězcové funkce, které je potřeba mít povoleny v HW klíči.

#### **" External func tions not installed !"**

Externí funkce není instalována. Za externí funkci je považováno například funkce pro přepínání displejů, funkce pro práci s alarmy a zvukem apod. Tato chyba by neměla nikdy nastat. Může znamenat poškozenou instalaci monitorovacího systému.

#### <span id="page-38-0"></span>**8.2 Příklady uživatelských programů**

#### Výpočet průměrné hodnoty z trendu

Následující program slouží k výpočtu průměrné hodnoty z posledních N - vzorků trendu. Vzorek trendu se zahrnuje do průměru jen v případě, že vzorek je validní.

Výpočet provádí funkce "ComputeAverage". Jako parametry se této funkci předávají reference na trendový kanál a počet vzorků pro výpočet průměru.

```
program Average;
function ComputeAverage( ref t : TIOChannelAnalog; cnt : counter )
 of analog;
local
 i, tm : counter;
 sum, c : analog;
 period : counter;
begin
 sum := 0;c := 0;period := t.Trend.Period; // perioda trendu
  tm := t.Trend.Last; // čas posledního vzorku
  for i:= 0 to cnt begin // z kolika vzorku počítám ??
   if( t.Trend.Valid[ tm - i * period ] ) then // je hodnota validní ?
     begin
         sum := sum + t.Trend.Value[ tm - i * period ]; // tak přičti
hodnotu
        c := c + 1; \frac{1}{2} \frac{1}{2} \frac{1}{2} a zvvš počítadlo vzorku
```

```
end;
  end;
  if ( c = 0 ) thenreturn 0 // v posledních n vzorcích není žádný validní
    else
      return sum / c; // součet poděl počtem vzorků
end;
begin
 DBS TMP Average := ComputeAverage( TRND Manual, 10 );
end.
```
#### Pravidelné ukládání hodnot proměnných

Program provádí vždy v danou hodinu uložení technologických proměnných **PIT\_\*** do proměnných databázového modulu **DB\_PIT\_\***. V našem případě program hodnoty ukládá vždy v 5 hodin ráno. V první podmínce se testuje zda v daný den již nebyly uloženy hodnoty, a pokud ano program se ukončí. Ve druhé podmínce se testuje, zda je aktuální denní čas >5:00 hod, a pokud je podmínka splněna, jsou do proměnných **DB\_PIT\_\*** přiřazeny hodnoty **DB\_\***. Na závěr je zapsán do proměnné databázového modulu **DB\_LASTSAVE** aktuální čas. Dále je zajištěno ukládání hodnot databázového modulu zapsáním hodnoty true do systémové proměnné **DB\_SaveData**.

```
program SaveValues;
begin
// pokud se už dnes uložilo
if ( GetDay( DB_LastSave ) = Day() ) then
 return;
// je-li po 5. hodině
// tady program nedojde, pokud už uložil - viz předchozí podmínka
if (\text{Hour}() \geq 5) then
  begin
    DB_Pit_Q := Pit_Q;DB_Pit_F := Pit_F;
    DB Pit P := Pit P;
    DB Pit Cl := Pit Cl;
    DB Pit PH := Pit PH;
    DB LastSave := DateTime();
    DB SaveData := true;
  end;
end.
```
#### **Poznámka**

*Pro správnou funkci programu v Monitorovacím systému ProCop je potřeba zajistit spouštění tohoto programu (jako* Bára Script v dynamizacích na serveru u některého z modulů) několikrát za hodinu. Bude-li například perioda spouštění *programu 3 minuty, budou hodnoty uloženy nejpozději v 5:03.*

## **Index**

### $-# -$

#define  $11$ #include  $11$ 

### . А .

Abs 23 access.bah 28 **AccessDisplay** 28 AccessDisplayParam 28 AccessLoginDlg 28 AccessLogout 28 Ack 35 Acos 23 Alarm.State 33 Alarm.Style 33 alarms.bah 27 Alarmy 27 ALR LEVEL ERROR 27 ALR LEVEL OK 27 ALR TYPE ALARM 27 ALR\_TYPE\_EVENT 27 ALR TYPE LOG 27 **ANALOG** 8 Analog2Binary 24 Analog2Counter 24 Analog2Discrete 24 Analog2Text 24 Array 33 Asin 23 Atan 23

### - B -

bílé znaky  $\overline{7}$ **BINARY** 8 Binary2Analog 24 Binary2Counter 24 Binary2Discrete 24 Binary2Text 24 **BlinkWithPeriod** 24

### - С -

Celá čísla dekadická  $10$ Config 33 Cos 23 **COUNTER** 8 Counter2Analog 24 Counter2Binary 24

Counter2Discrete 24 Counter2Text 24 **CREATE ALWAYS** 26 **CREATE EXISTING** 26 CREATE\_NEW 26 **CREATE OVERWRITE** 26 **CREATE TRUNCATE** 26 CreateDateTime 30 Čísla hexadecimální  $10$ Čísla v exponenciálním tvaru  $10$ 

### - D -

DataType 33 Date 30 DateTime 30, 35 Datové typy 8 30 Day define  $11$ 23 Deg2Rad Dekadické číslice  $\overline{7}$ deklarace  $13$ Deklarace funkcí  $17$ Deklarace globálních proměnných 15 Deklarace lokálních proměnných  $15$ Deklarace návěští 13 Deklarace procedur 15 Deklarace proměnných 15 Deklarace složených typů 13 Deklarace typu pole 13 Deklarace typu proměnných 8 Deklarace typu záznam 13 Descr 33 Desigo PX 35 direktivy preprocesoru  $11$ **DISCRETE** 8 Discrete2Analog 24 Discrete2Binary 24 Discrete2Counter 24 Discrete2Text 24 Displeje 28 do 22

### .F.

else  $21$ Exp 23 Externí proměnné 15

### . F .

Feedback 35 FileClose 26 FileCopy 26

© 2022 ALFA Mikrosystémy, s.r.o.

**4 2**

#### **J a z y k B á r a**

Placebook<br>Internet 26<br>
Placebook<br>
Placebook<br>
Placebook<br>
Placebook<br>
Placebook<br>
Placebook<br>
Placebook<br>
Placebook<br>
Placebook<br>
Placebook<br>
Placebook<br>
Placebook<br>
Placebook<br>
Placebook<br>
Placebook<br>
Placebook<br>
Placebook<br>
Placebook<br>

pole 13 Pow 23 Pow<sub>10</sub> 23 Poznámky  $\overline{7}$ procedure 15 Program 13 Přehrát zvuk 29 Příjem SMS 35 Příkaz návratu 20 Příkaz skoku 19 Příkaz složený  $21$ Příklady 39 Příklady uživatelských programů 39 Přiřazovací příkaz 19 Přístup k položkám složených typů 13 **PX** 35

### - R -

Rad2Deq 23 Random 23 record 13 35 Reliability return 20 rezervovaná slova  $\overline{7}$ **RotateWithPeriod** 24 Round 23 RoundDown 23 RoundUp 23

## - S -

**ScaleMoveWithPeriod** 24 Second 30 SEEK\_BEGIN 26 **SEEK CURRENT** 26 **SEEK END** 26 Select 23 SendAlarm 27 SendAlarmEx 27 SendEvent 27 27 SendLogbook SHARE NONE 26 SHARE READ 26 SHARE WRITE 26 Sign 23 Sin 23 Slope 35 **SMS** 35 **SMSGroup** 35 Smyčka typu DO 22 Smyčka typu DO - WHILE 22 Smyčka typu FOR  $21$ Smyčka typu FOR - TO - STEP  $21$  Smyčka typu WHILE 22 Smyčka typu WHILE - DO 22 sound.bah 29 Source 35 Sar 23 Sqrt 23 **Status** 33 step  $21$ StopSound 29 **StrAddCh** 24 24 **StrAlloc StrCat** 24 **StrClr** 24 **StrCpy** 24 **StrDeICh** 24 **StrFindCh** 24 24 **StrFree** 24 **StrGetCh** string.bah 24 string.bal 24 **StrinsCh** 24 24 StrLen 24 **StrLower StrPutCh** 24 StrRdVld 24 Struktura programu 13 StrUpper 24 StrWrVld 24 SubstValue 35

23 Tan Technologické displeje 28 Tělo procedury 15 Tělo programu  $17$ **TEXT** 8 Text2Analog 24 Text2Binary 24 Text2Counter 24 Text2Discrete 24 Textové konstanty  $10$ then 21 Time 30 **TIOChannel** 33 **TIOChannelAnalog** 33 **TIOChannelBinary** 33 **TIOChannelCounter** 33 **TIOChannelDiscrete** 33 **TIOChannelText** 33 **TLastReceivedSMS** 35 **TNitelChannel** วิคิ to 21 ToLower 24

© 2022 ALFA Mikrosystémy, s.r.o.

#### 43

**44 Jazyk Bára**

ToUpper 24 Trend.Count 33 Trend.File 33 Trend.First 33 Trend.Last 33 Trend.Name 33 Trend.Period 33 Trend.Present 33 Trend.Used 33 Trend.Valid 33 Trend.Value 33 TSendedSMS 35 type 13 TypeName 33

### **- U -**

Události 27 Unit 33 Updated 33 UserName 28

## **- V -**

Valid 33 Value 33 Vložené soubory 11 volání procedur a funkcí 19 Výrazy 9

### **- W -**

while 22

### **- Y -**

Year 30

### **- Z -**

Závorky 10 záznam 13 Znaky 10 Zvuk 29